# Nucléoles

#### Analyse du problème de la détection et étude du nucléole dans le noyau des lymphocytes.

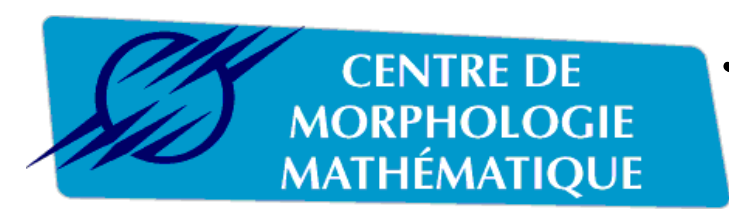

*Jesús ANGULO, Jean SERRA*

Fontainebleau, Mai 2000

Présentation du problème avec quelques exemples.

#### Nucléole: Qu'est-ce que c'est que ça?

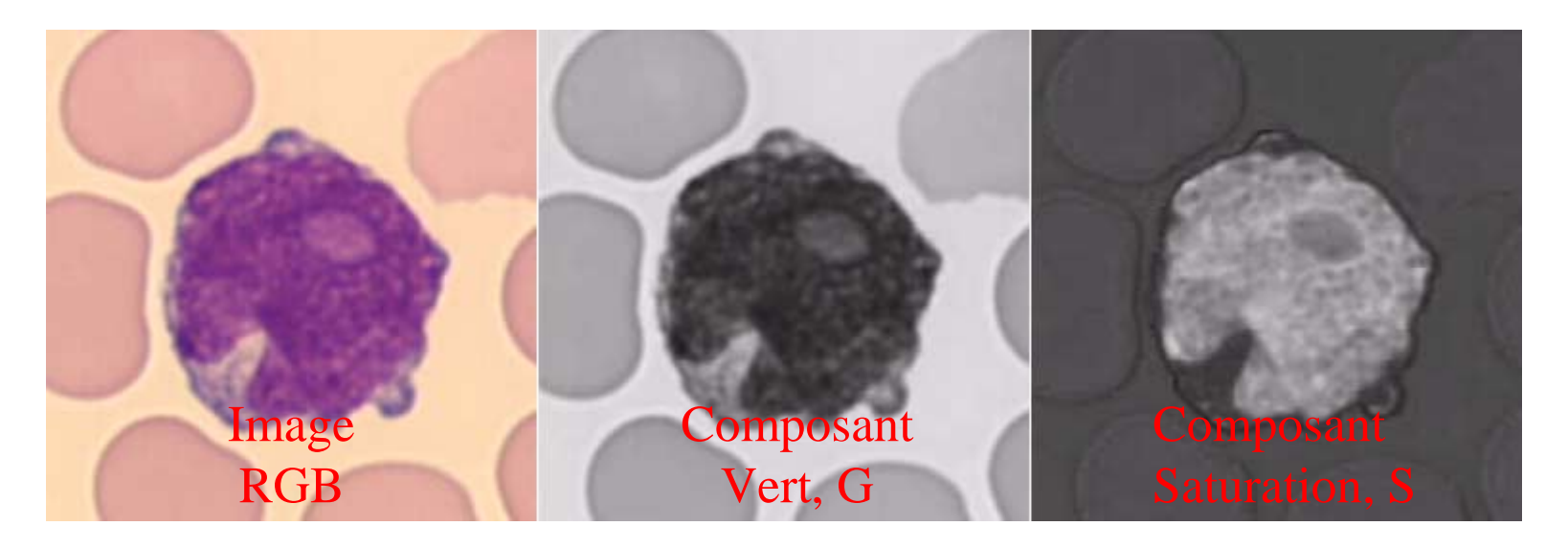

Des notre point de vue: C'est une région quasi-circulaire dans le noyau, laquelle est caractérisé par:

- Région plus «claire» que le reste du noyau. Pour analyser ça, on peut utiliser la Composant Vert (o la Luminance).
- La région du nucléole est moins saturée. Image intéressante pour cette caractéristique => Composant Saturation.

#### Nucléoles absents

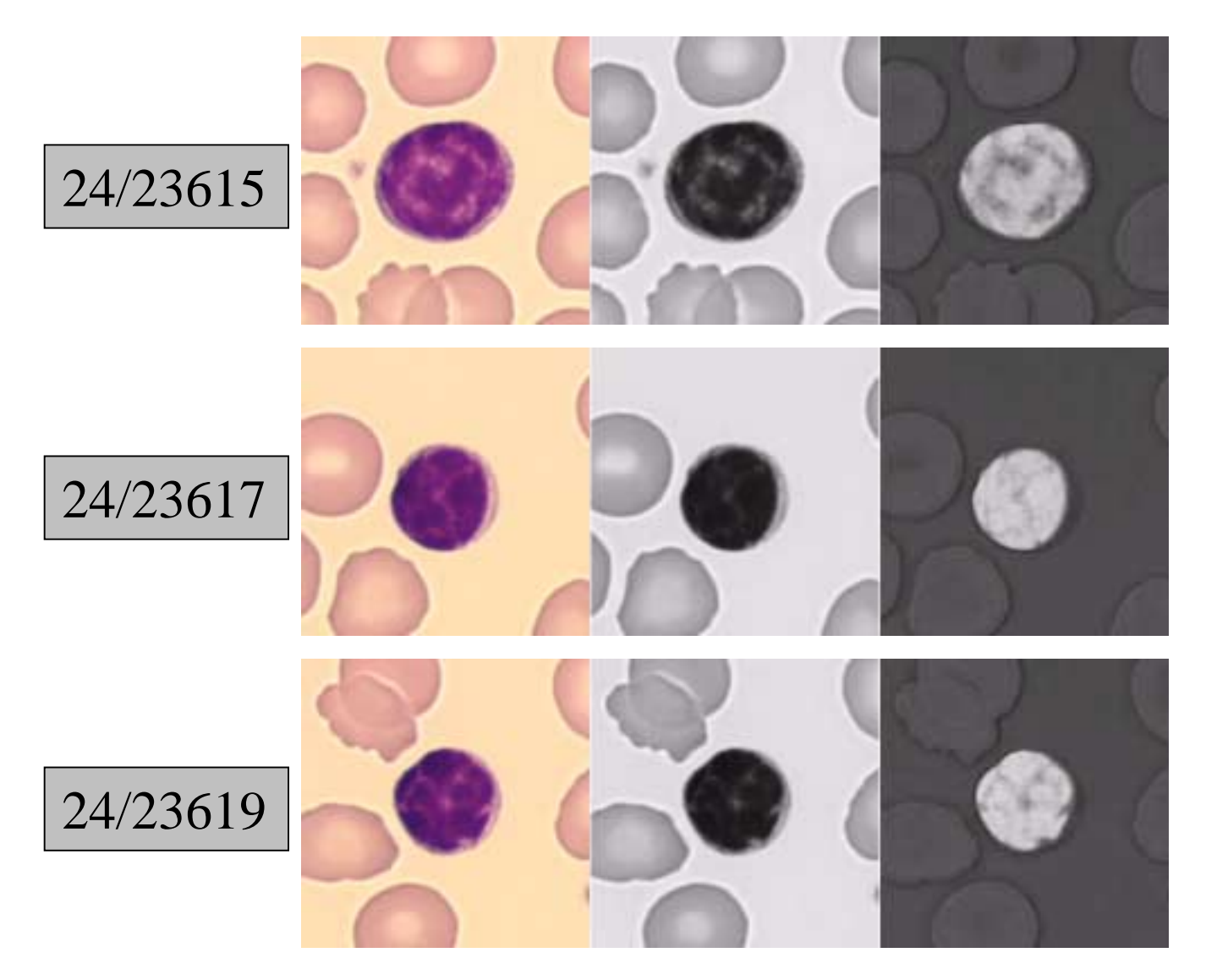

#### Nucléoles petits +

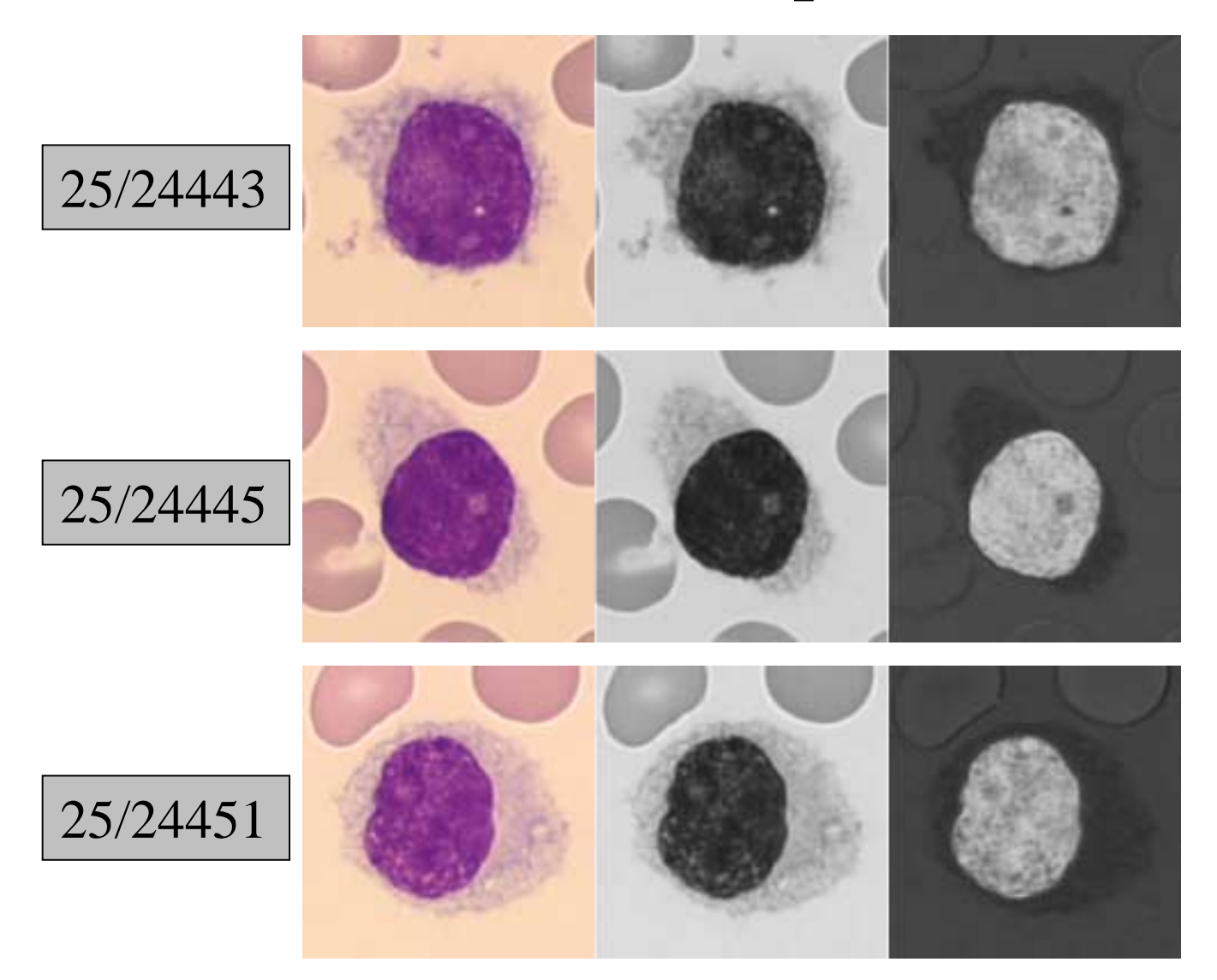

#### Nucléoles ++

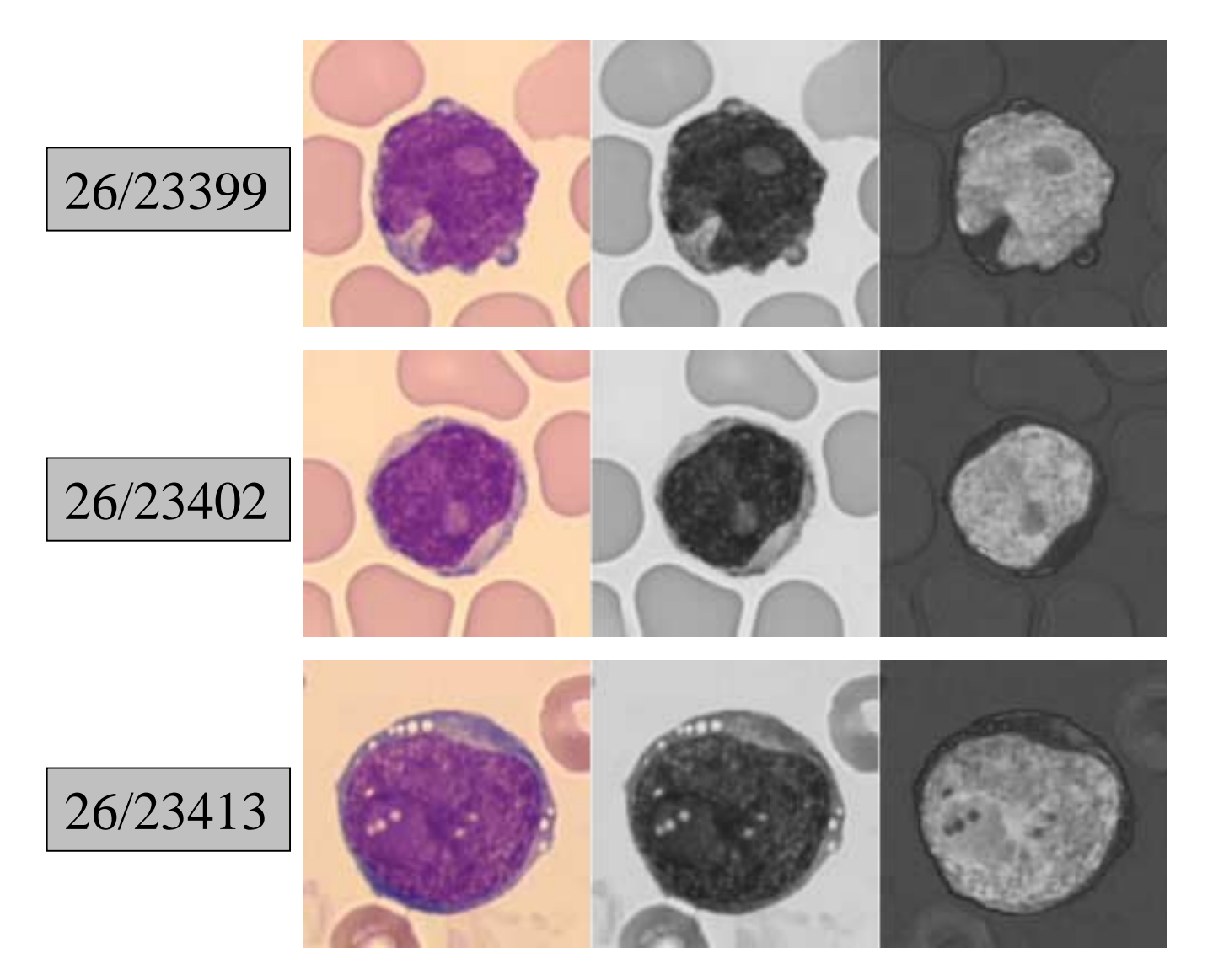

Première approximation: Granulométries.

#### Granulométrie: Définition (1)

- La granulométrie est l'étude de la taille des objets.
- Or, les grains refusés par le tamis de taille λ, qui sont une partie de la population initiale, sont refusés aussi par tout nouveau tamisage de taille  $\mu \leq \lambda$ .
- Méthode de Morphologie Mathématique: Ouvertures ou fermetures par des familles d'éléments structurants qui dépendent d'un paramètre positif, la taille:

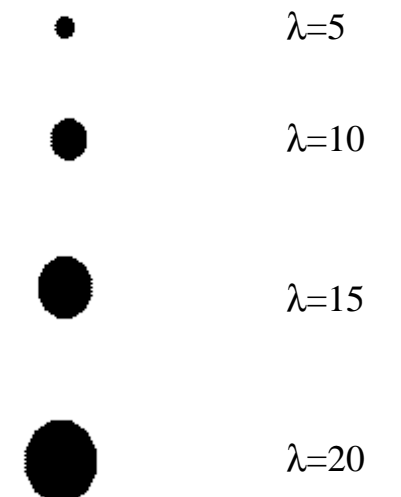

#### Granulométrie: Définition (2)

• Une granulométrie se calcule à l'aide d'une pyramide de filtres dont chaque élément (ouverture ou fermeture) agit selon une taille donnée λ.

• A la sorti de chaque filtre λ on mesure l'aire (ensembles) ou l'intégrale (fonctions), soit *M<sub>λ</sub>*. La quantité:

$$
F_{\lambda} = 1 - \frac{M_{\lambda}}{M_{\odot}}
$$

est une **fonction de distribution**.

• On utilise souvent aussi le **spectre granulométrique** qui est la dérivée de la fonction de distribution granulométrique.

#### Granulométrie: Nucléoles absents (1)

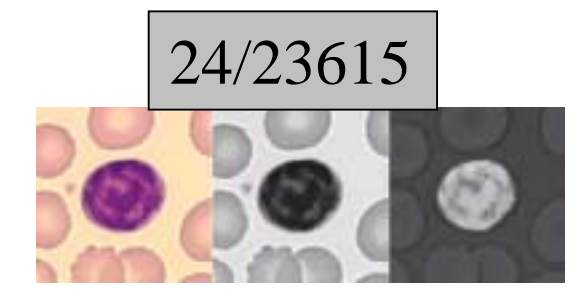

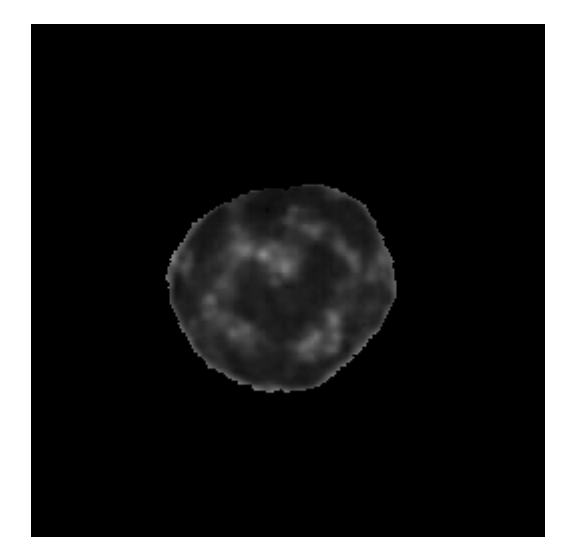

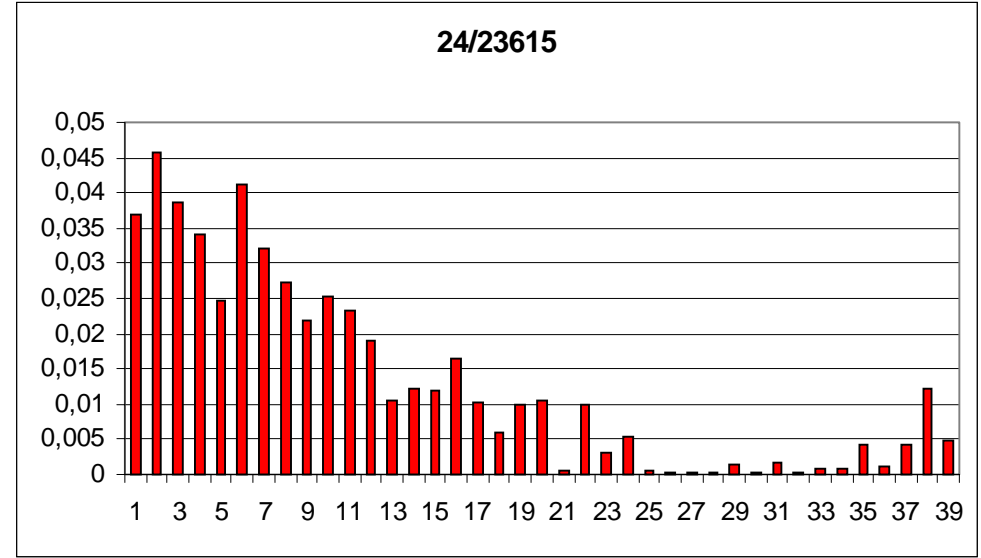

#### Granulométrie: Nucléoles absents (2)

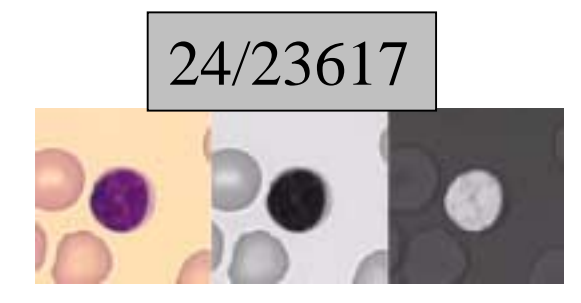

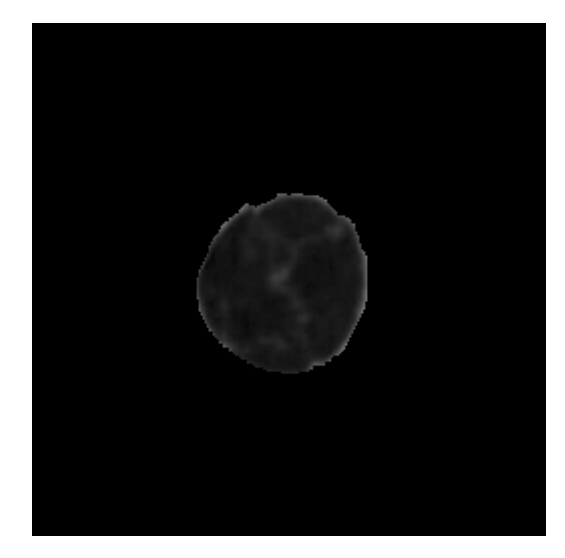

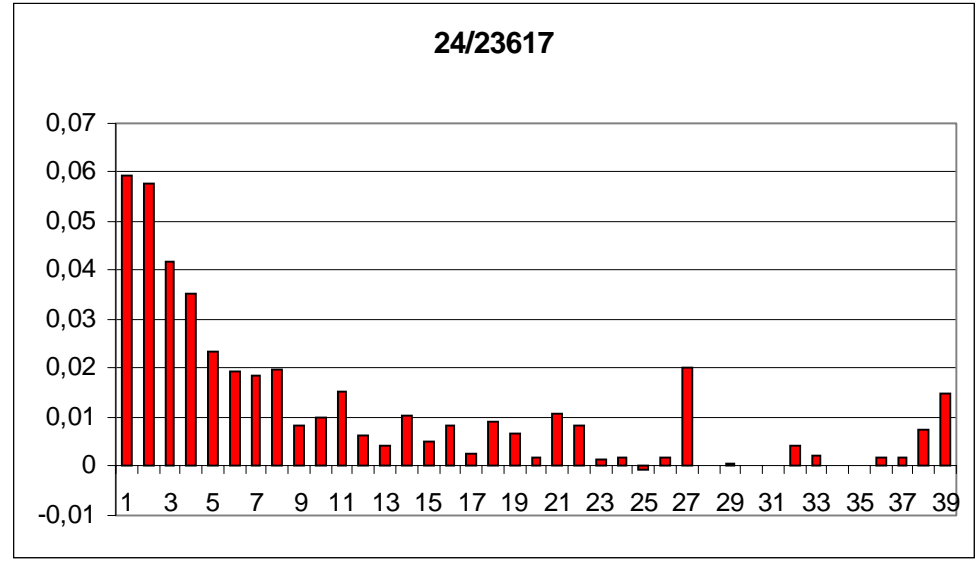

#### Granulométrie: Nucléoles absents (3)

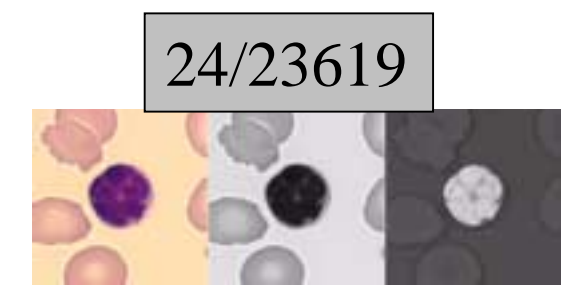

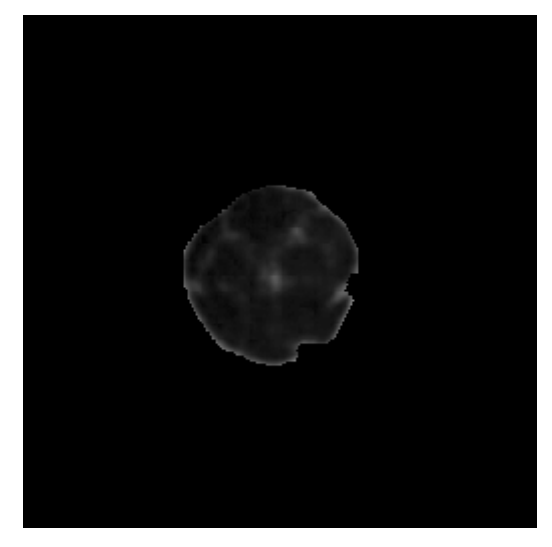

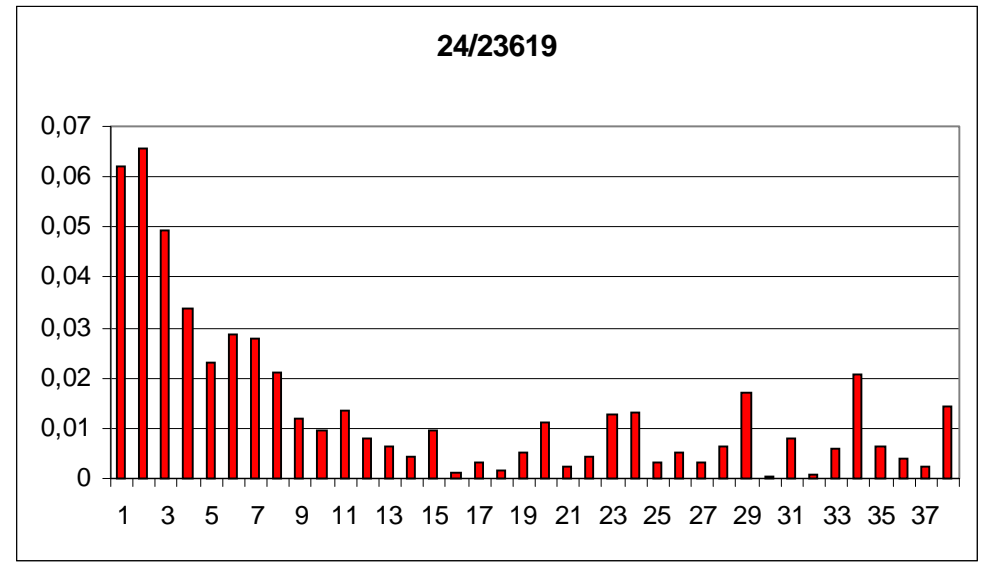

#### Granulométrie: Nucléoles absents (4)

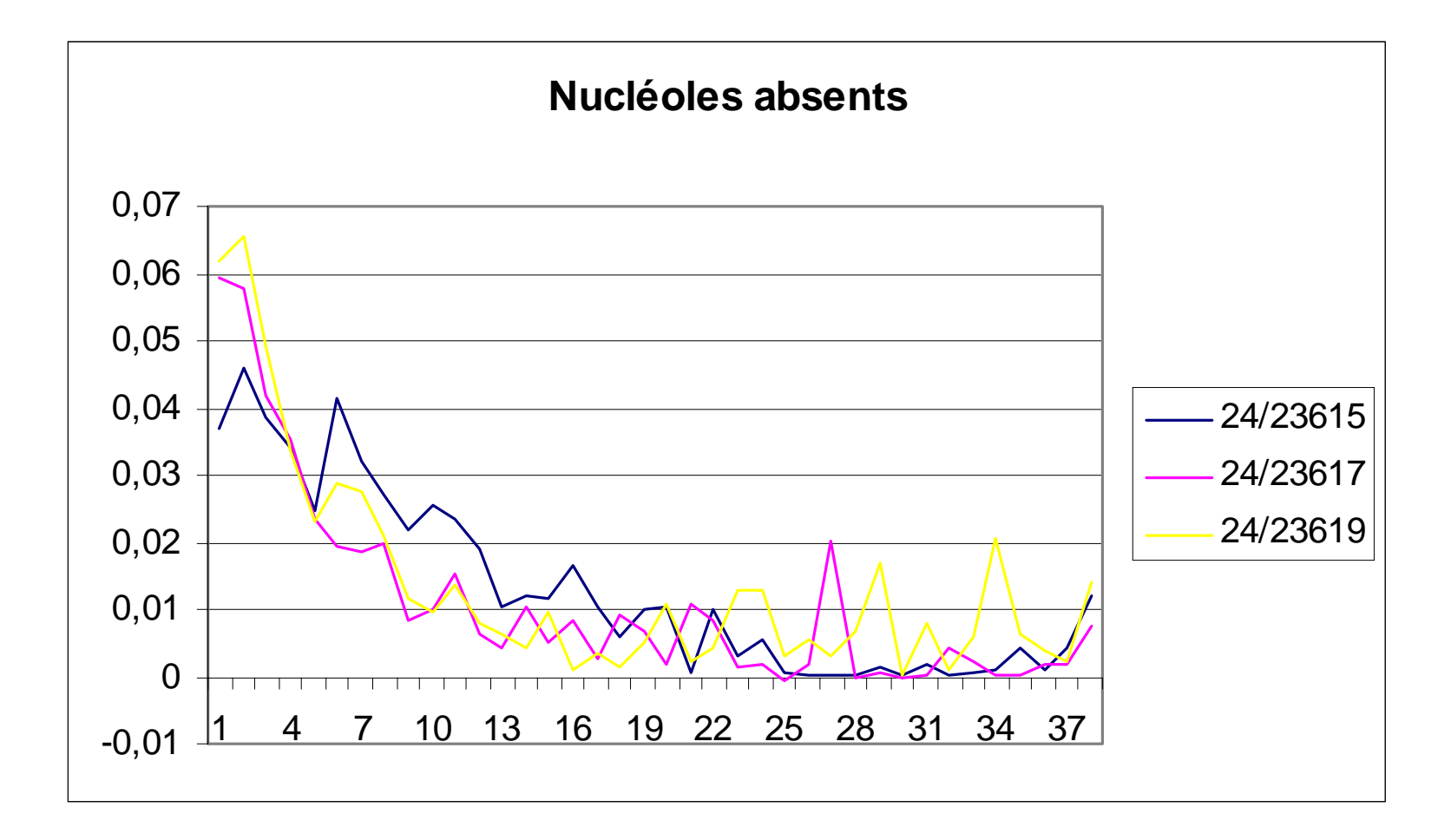

#### Granulométrie: Nucléoles petits + (1)

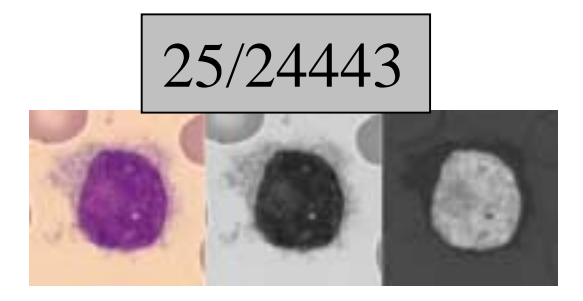

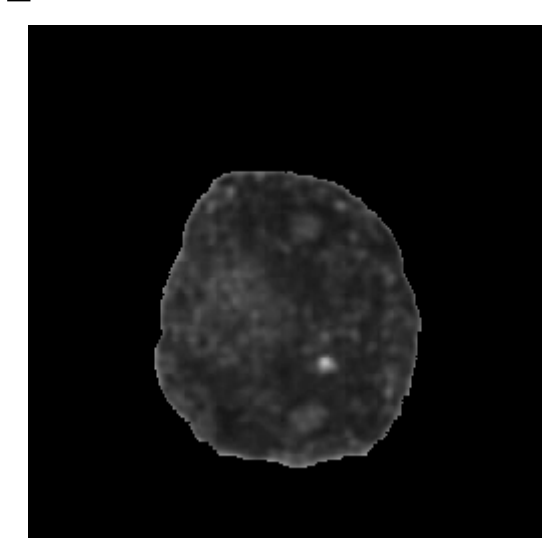

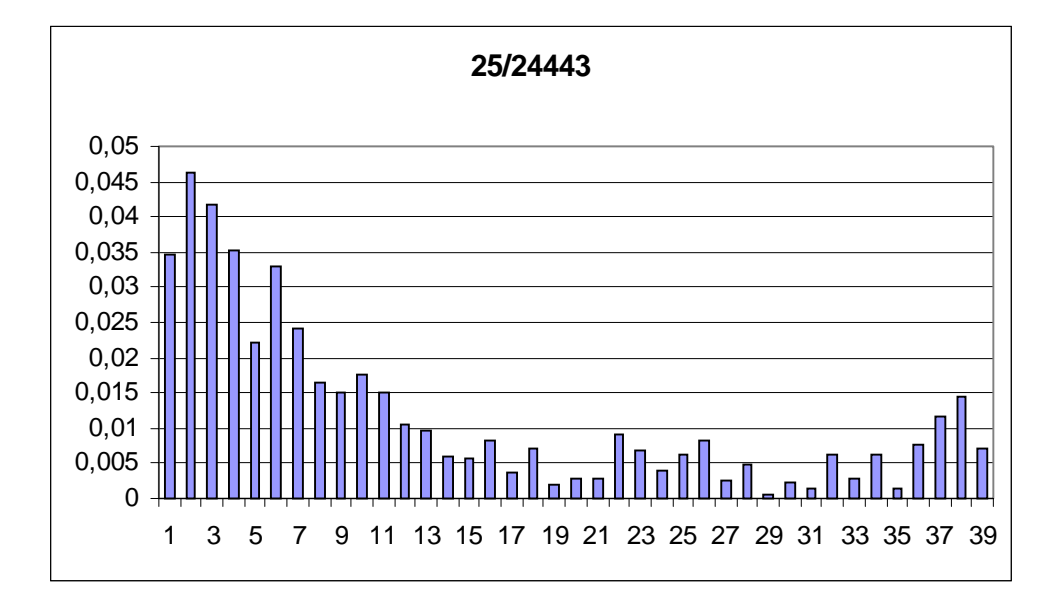

#### Granulométrie: Nucléoles petits + (2)

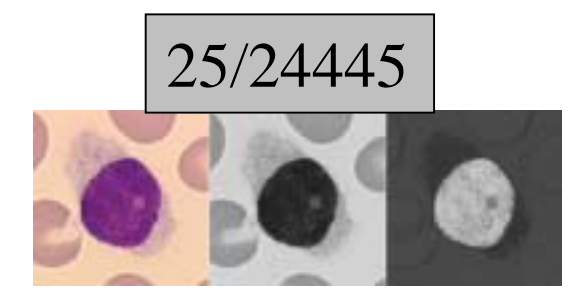

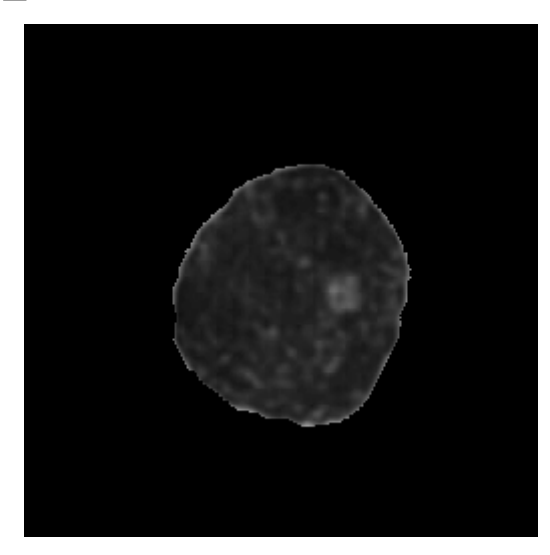

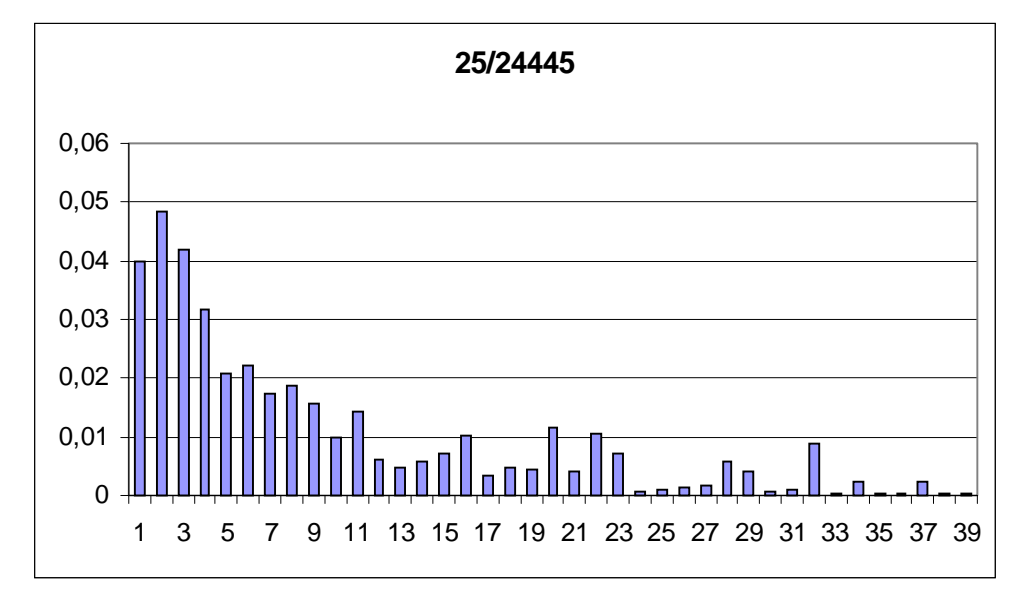

#### Granulométrie: Nucléoles petits + (3)

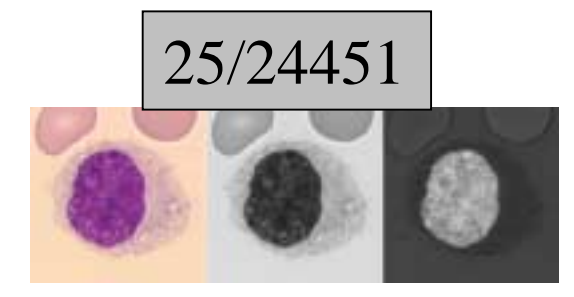

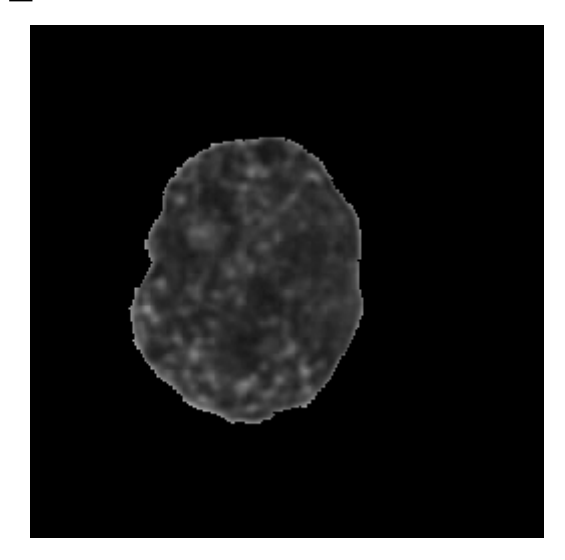

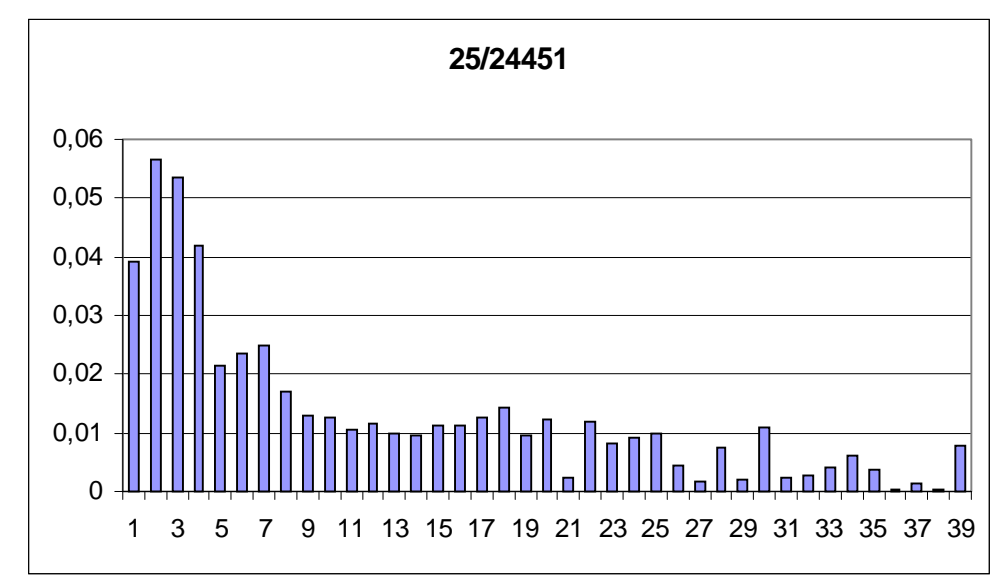

#### Granulométrie: Nucléoles petits + (4)

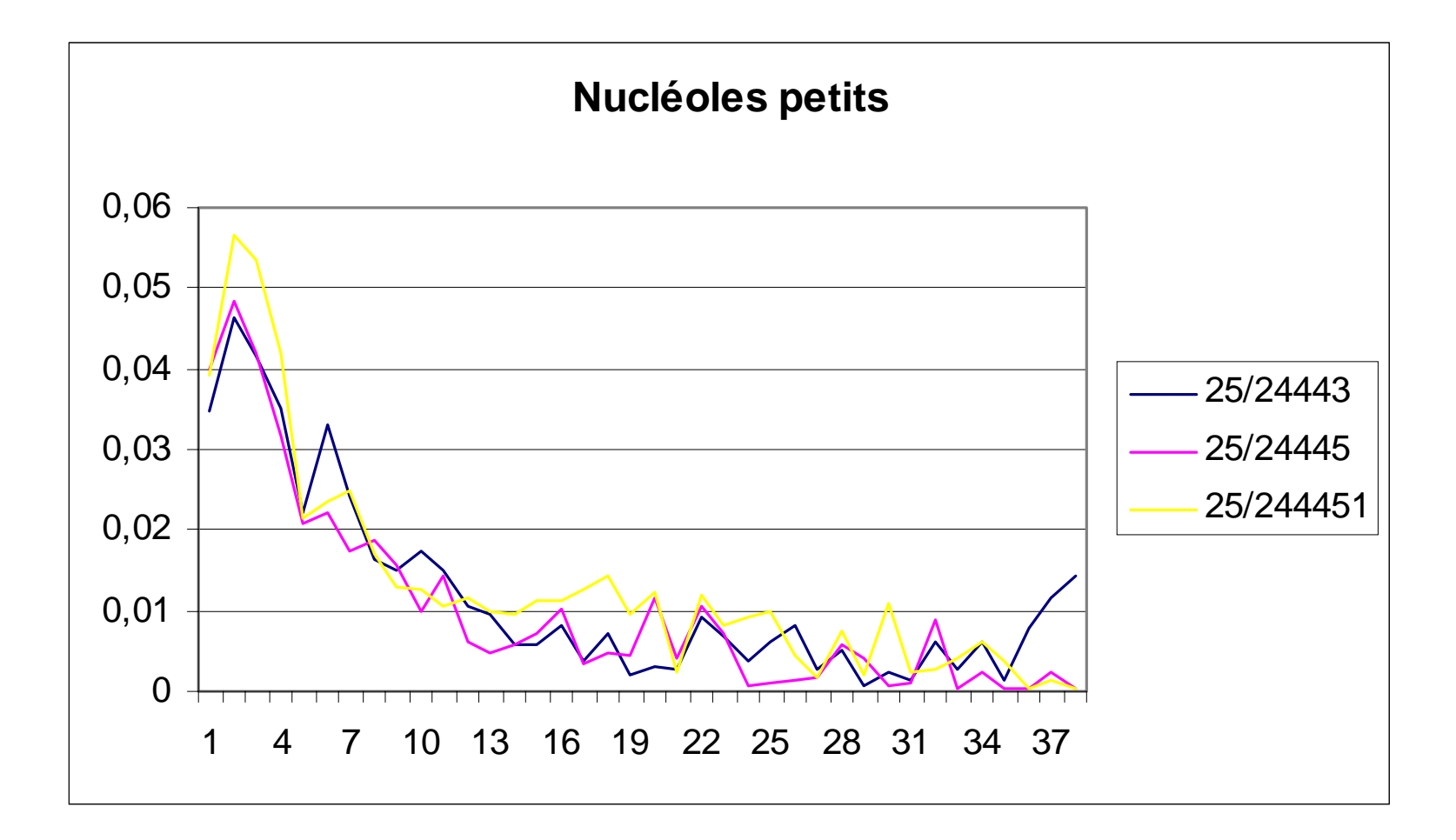

#### Granulométrie: Nucléoles ++ (1)

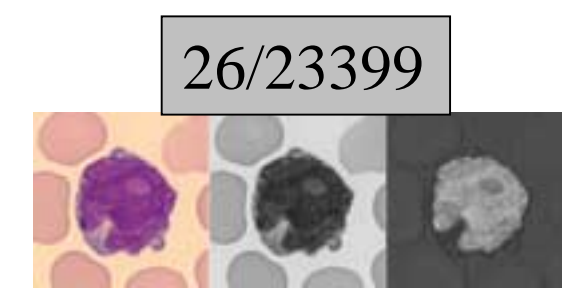

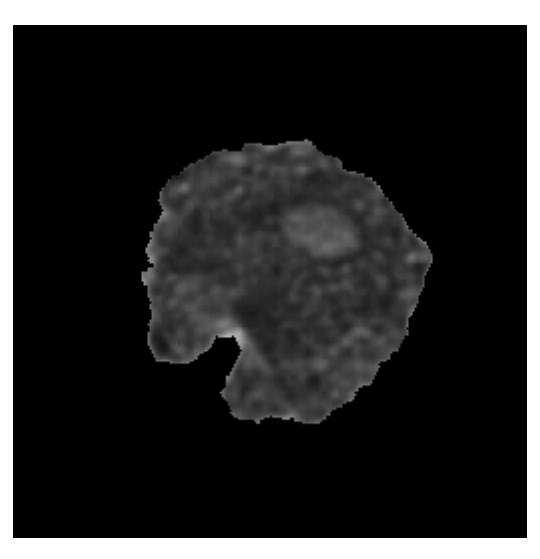

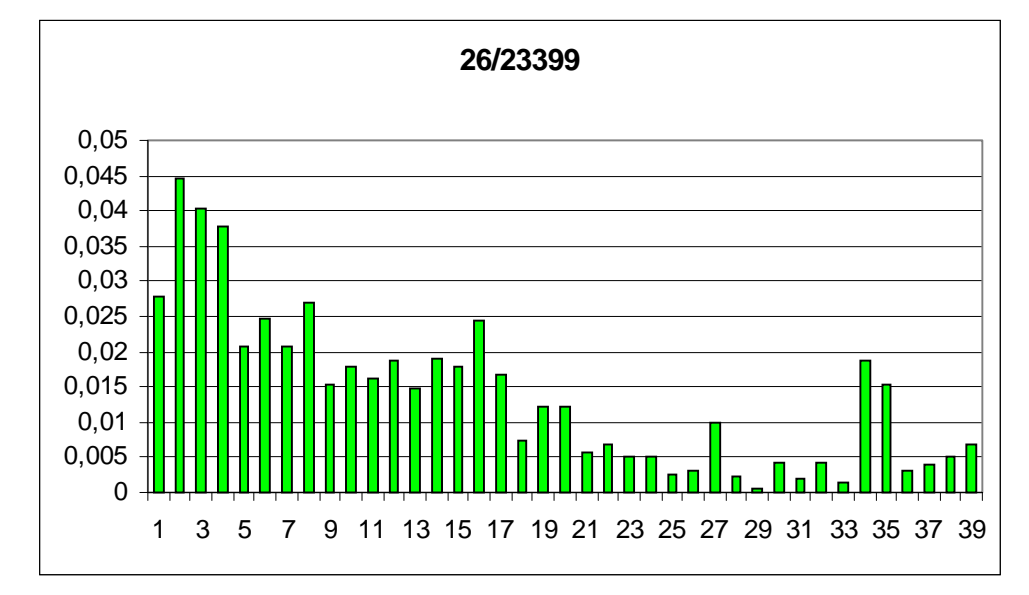

#### Granulométrie: Nucléoles ++ (2)

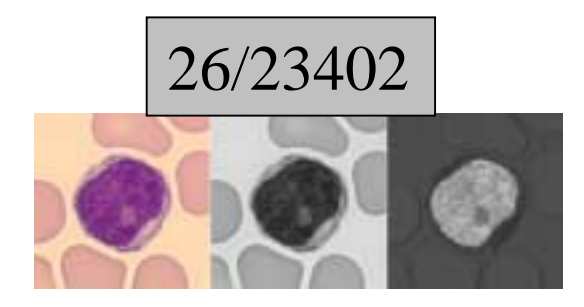

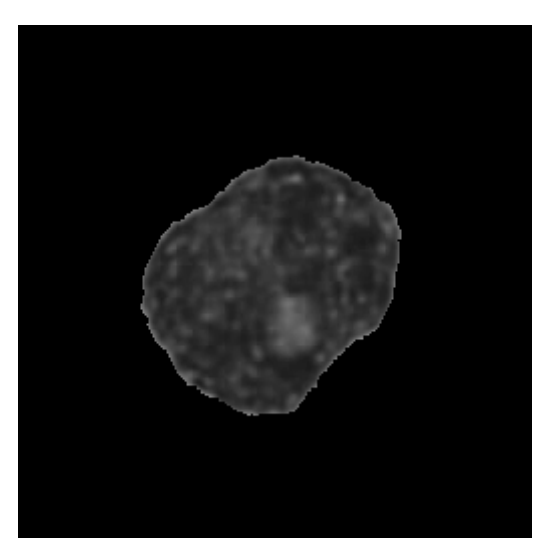

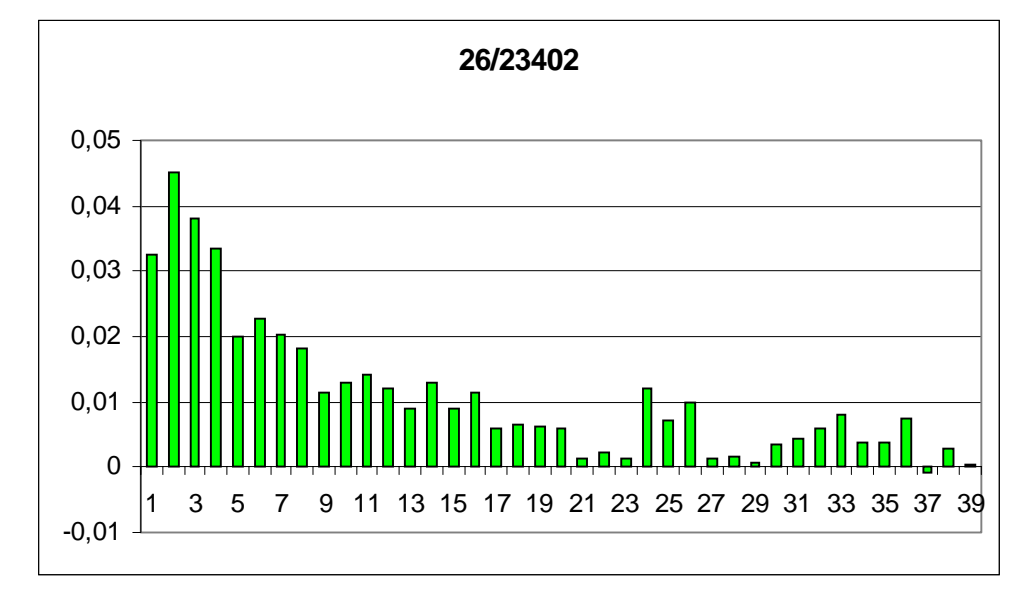

#### Granulométrie: Nucléoles ++ (3)

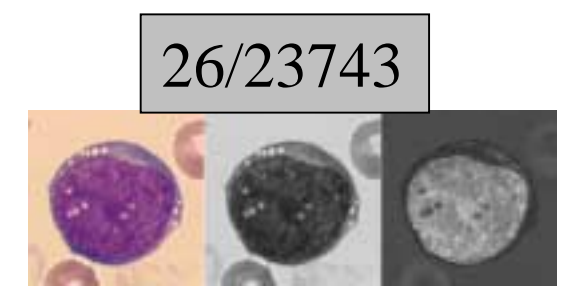

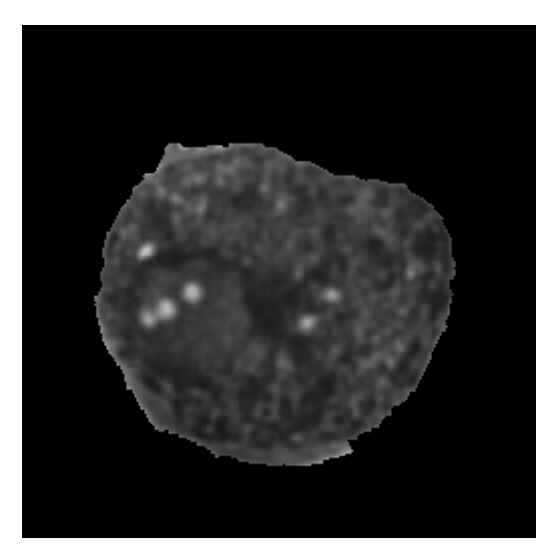

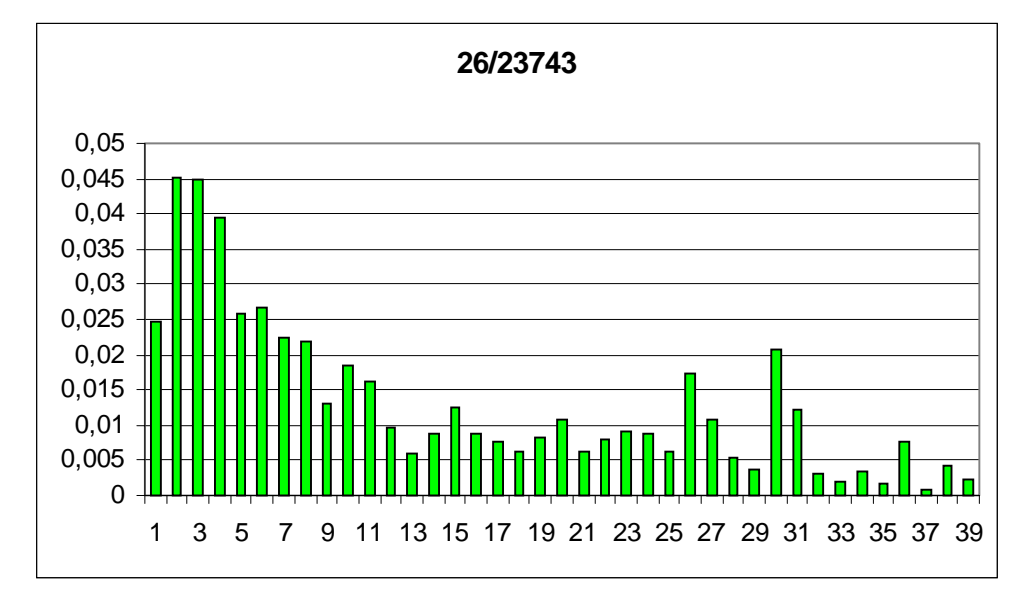

#### Granulométrie: Nucléoles ++ (4)

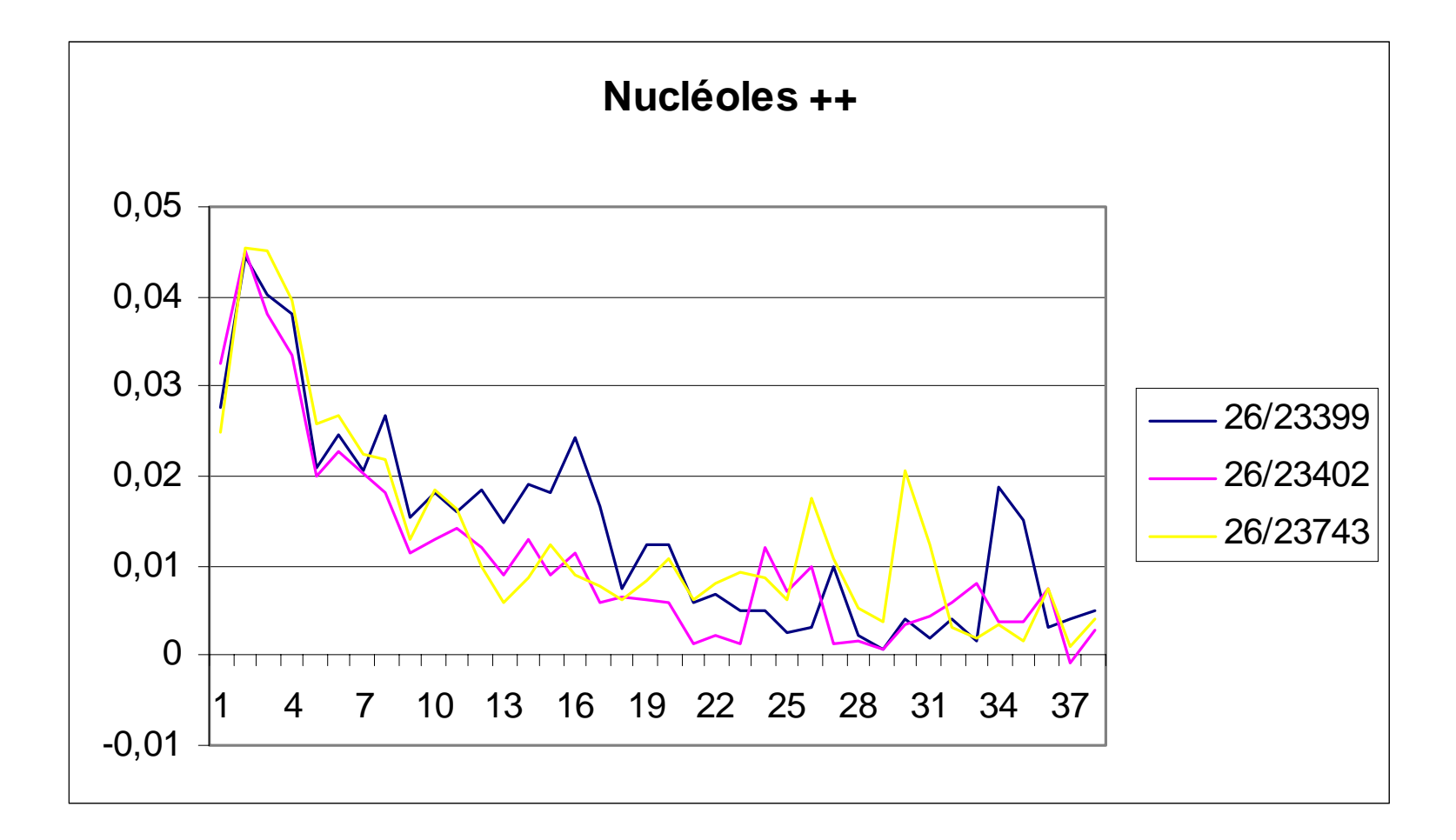

#### Granulométrie: Comparative

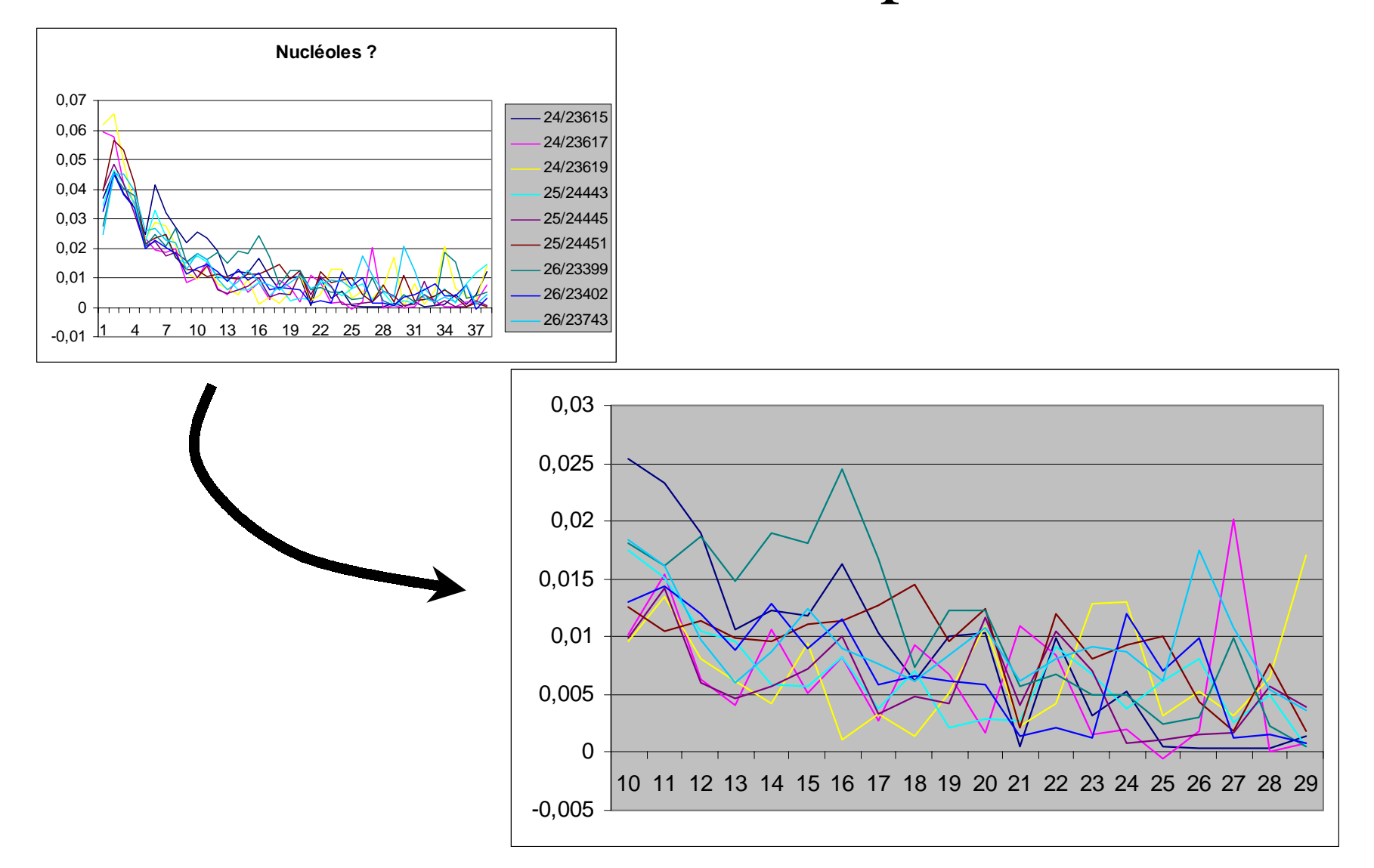

### Granulométrie: Quelques tailles d'ouverture intéressantes

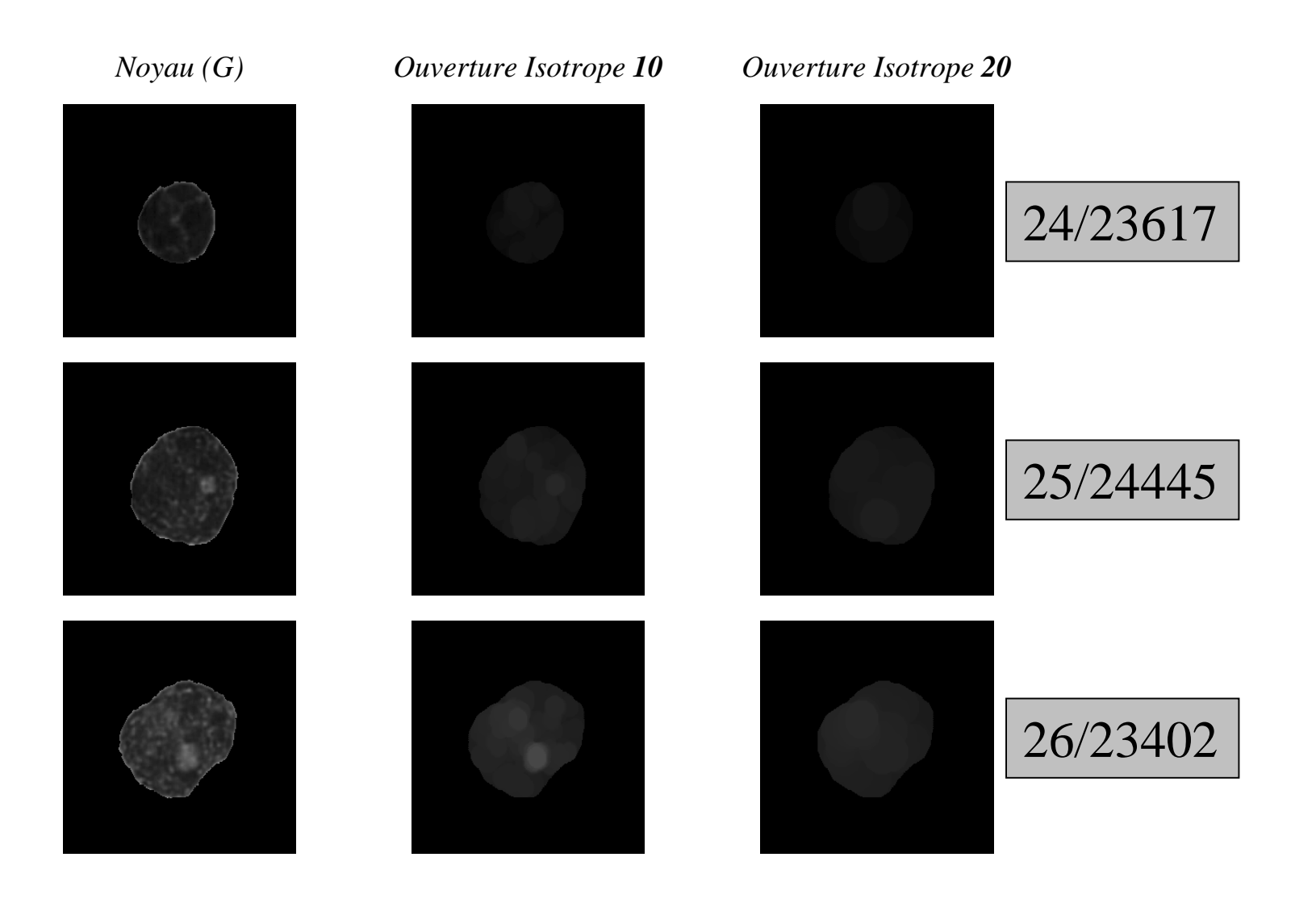

### Granulométrie: Intégrer l'intervalle intéressant du spectre

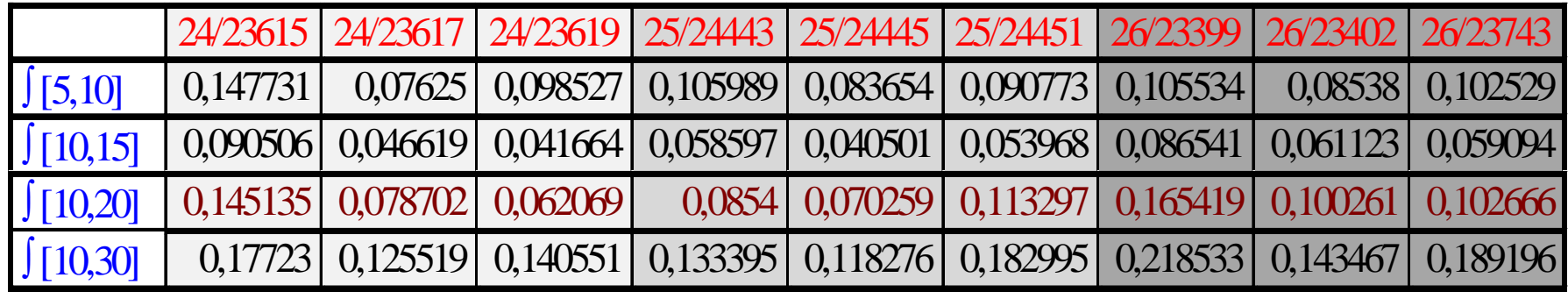

Conclusions sur les granulométries:

- C'est une outil intéressante pour étudier la densité de la chromatine, mais c'est difficile différencier le nucléole de la chromatine peu dense.
- La variété de possibles noyaux (chromatine fine, dense, peu dense, très dense, etc. ) fait nécessaire un méthode plus robuste.

On y va plus loin, la nouvelle Morphologie Mathématique: *Jump connection* et *Levelings*.

### *Jump connection*: Une façon de segmenter les «zones connectées»

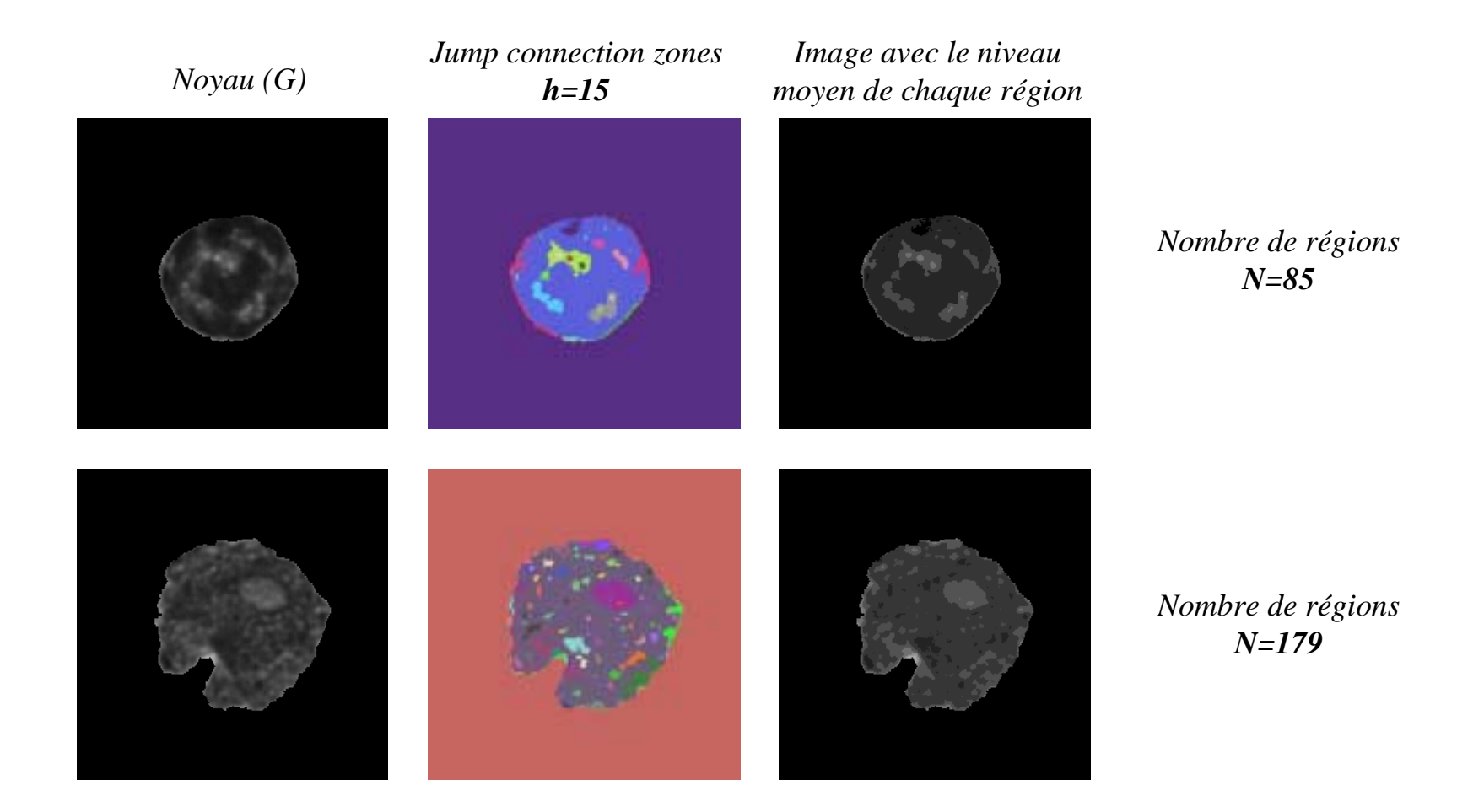

### *Jump connection*: Simplifier l'image *Levelings*

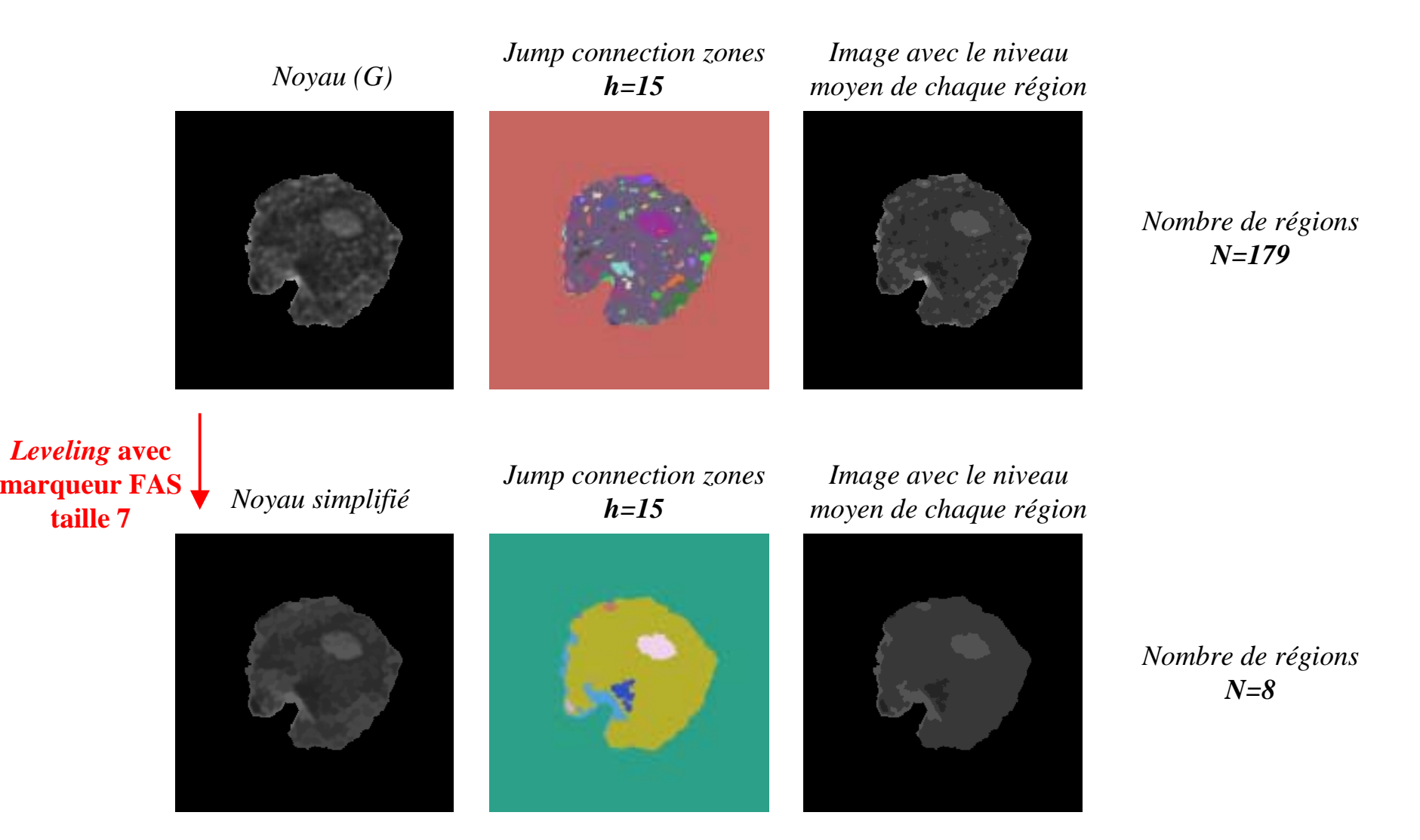

### *Jump connection*: Filtrer la région intéressante

#### Critères pour le filtrage:

- **Surface**: Région «claire» avec un nombre de pixels inférieur que S.
- **Circularité**: La région doit contenir un cercle de taille C.

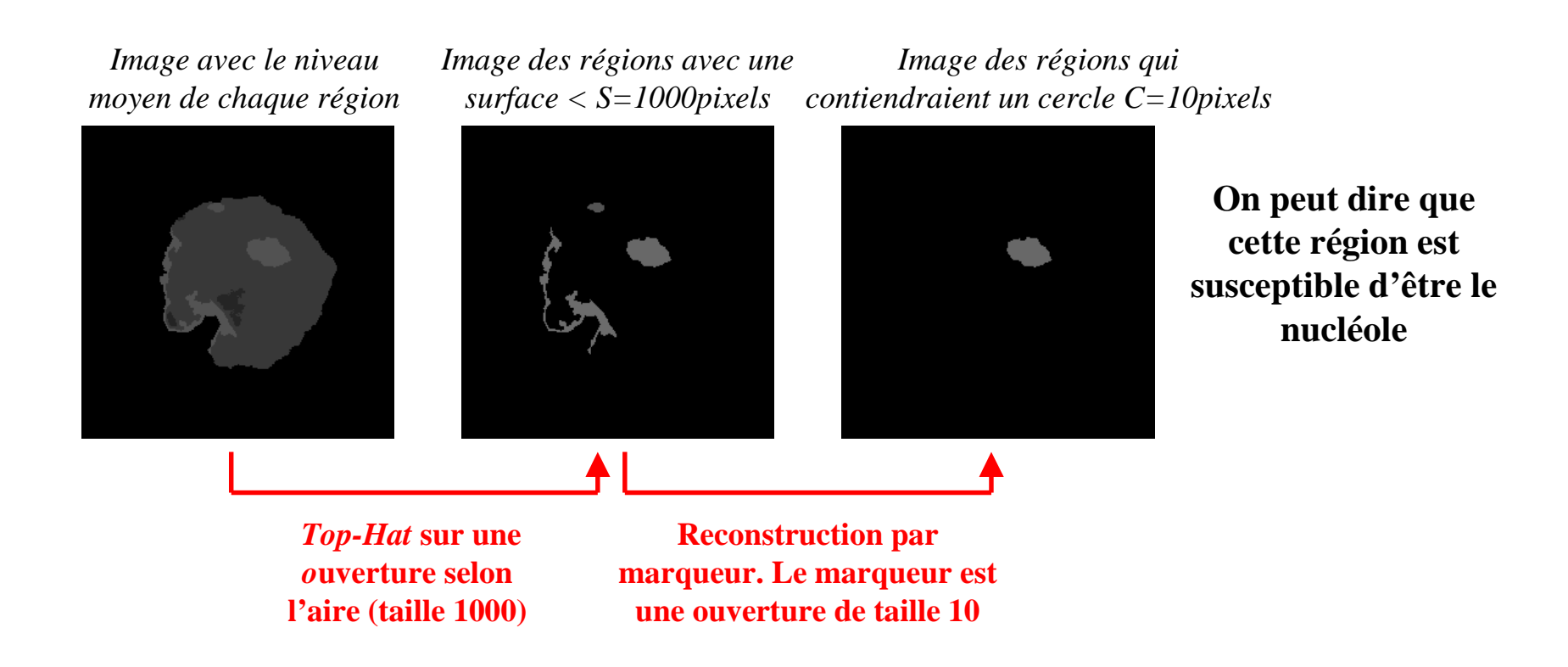

### *Jump connection*: Information redondante en utilisant les images G y S\*

*Image résultat de la segmentation par Jump Connection de la Composant Vert*

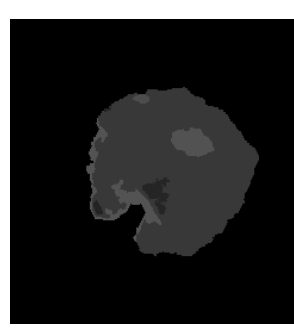

*Image résultat de la segmentation par Jump Connection de la Composant Saturation*

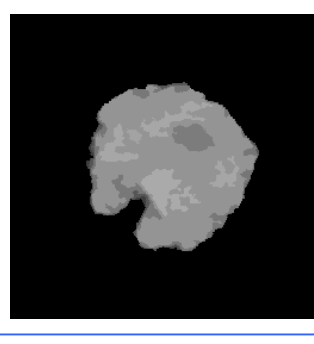

*Image des régions «claires» avec une surface < S=1000pixels*

*Top-Hat sur une ouverture selon l'aire (taille 1000)* 

*Image des régions qui contiendraient un cercle C=10pixels*

*Reconstruction par marqueur. Le marqueur est une ouverture de taille 10*

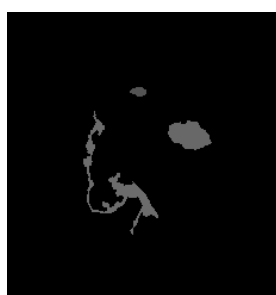

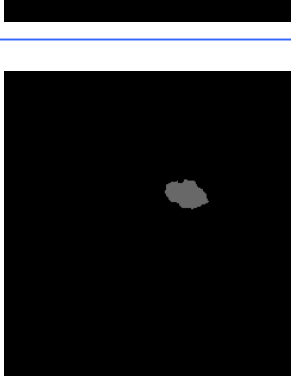

*Image des régions «obscures» avec une surface < S=1000pixels*

*Top-Hat sur une fermeture selon l'aire (taille 1000)* 

*Image des régions qui contiendraient un cercle C=10pixels*

*Reconstruction par marqueur. Le marqueur est une ouverture de taille 10*

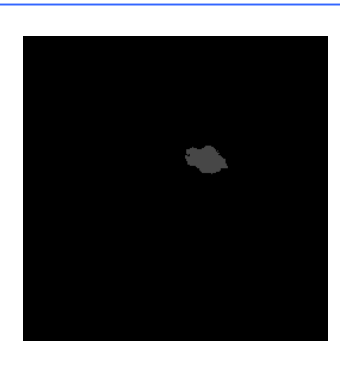

## Exemples de *Jump connection*:  $\overline{24/23615}$  Nucléoles absents (1)

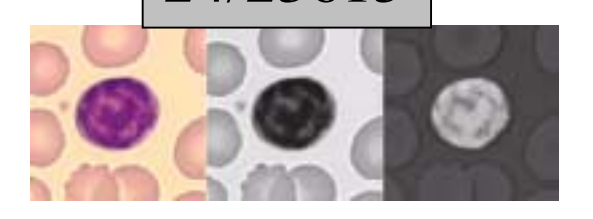

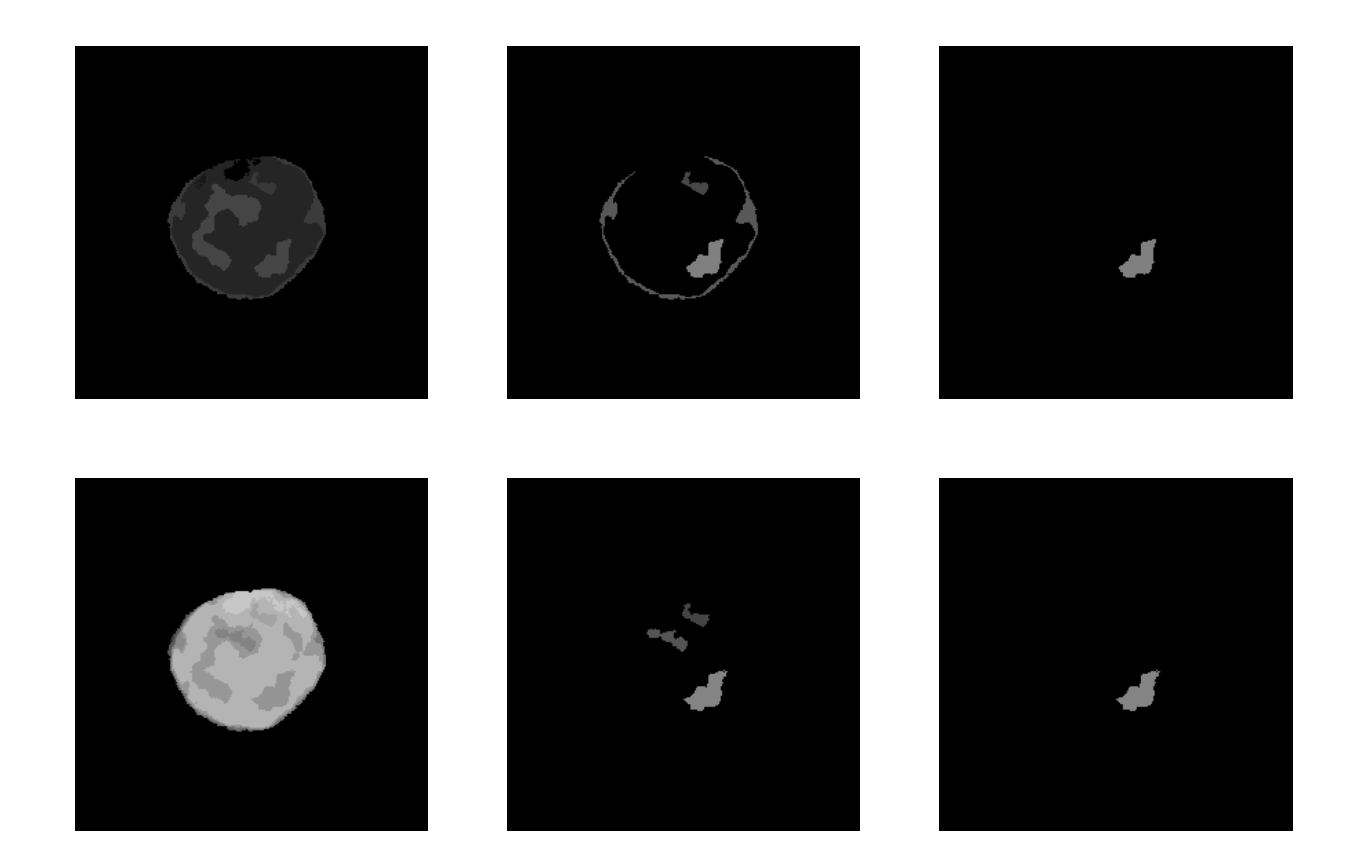

## Exemples de *Jump connection*:  $\overline{24/23617}$  Nucléoles absents (2)

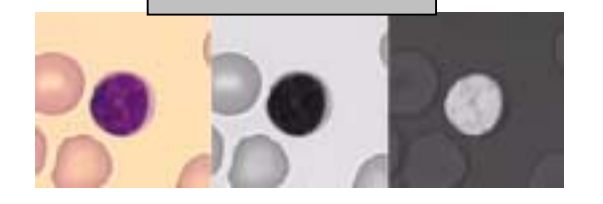

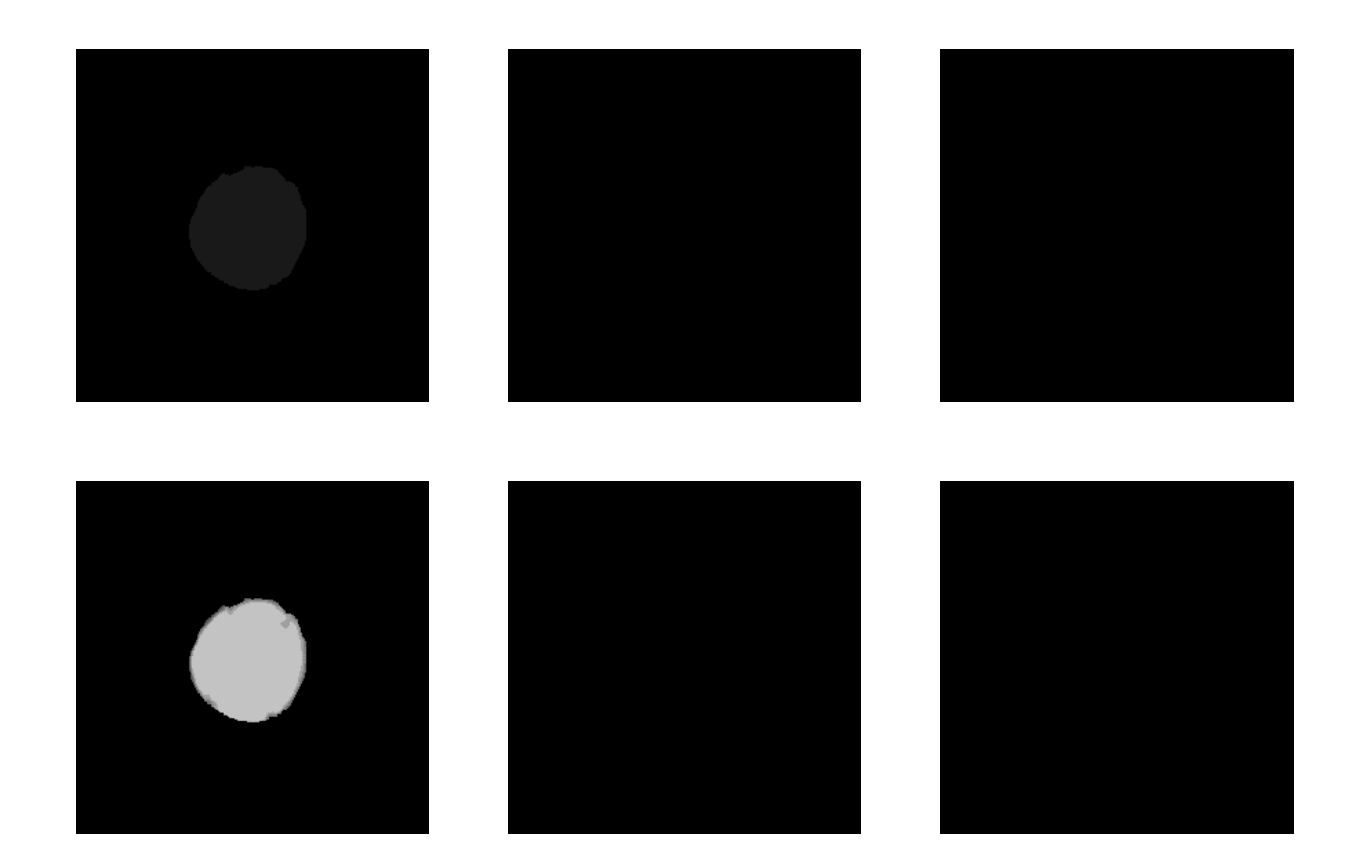

## Exemples de *Jump connection*:  $\overline{24/23619}$  Nucléoles absents (3)

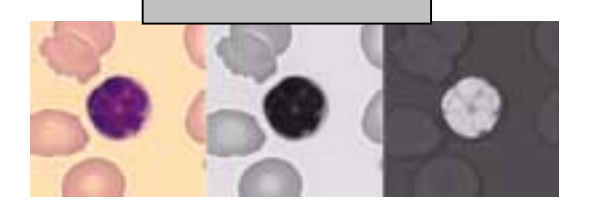

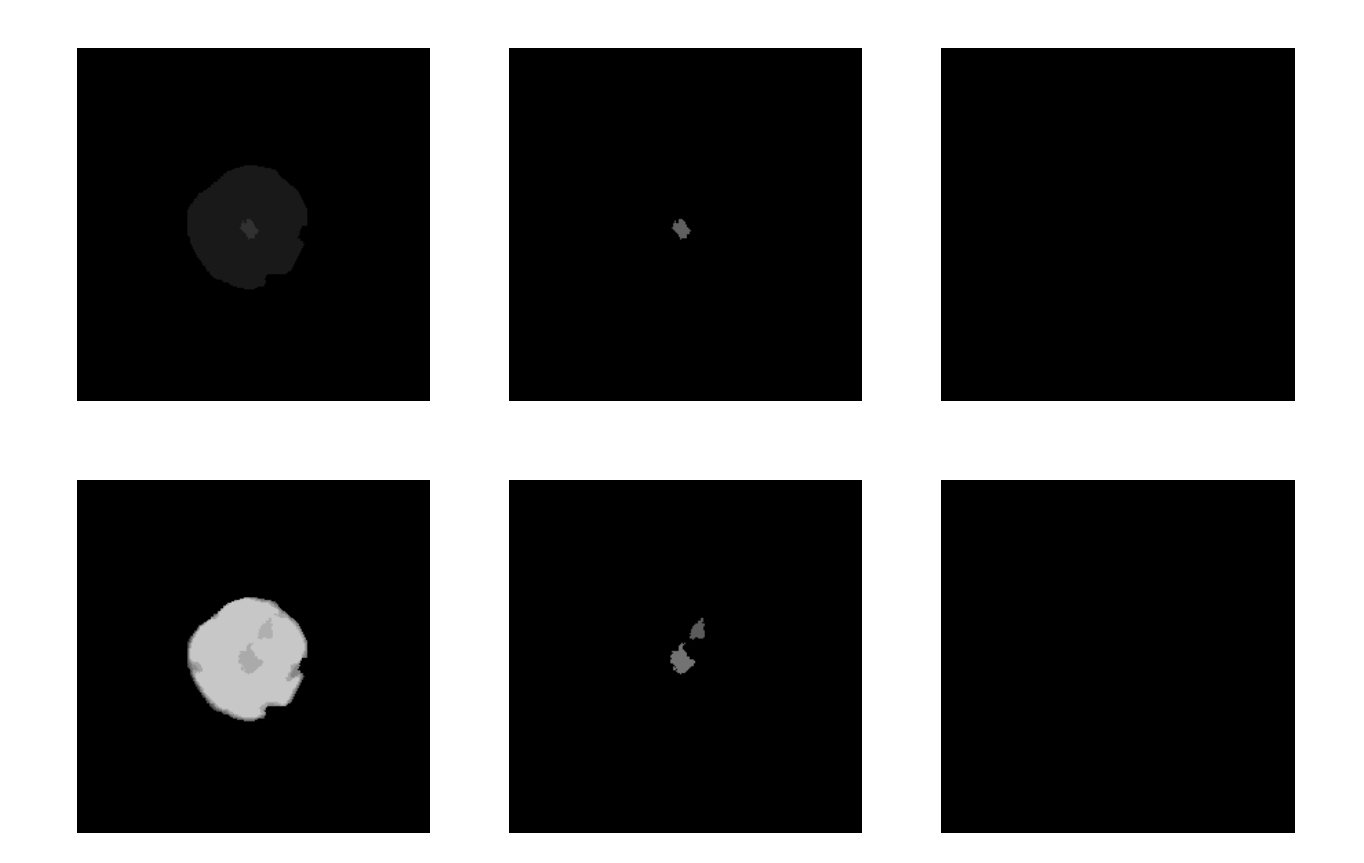

## Exemples de *Jump connection*:  $\overline{\text{25/24443}}$  Nucléoles petits + (1)

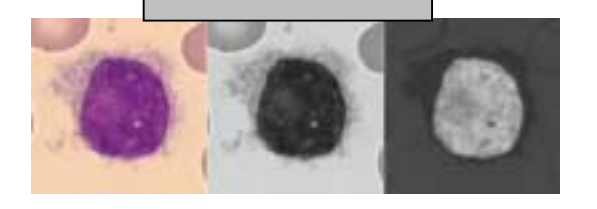

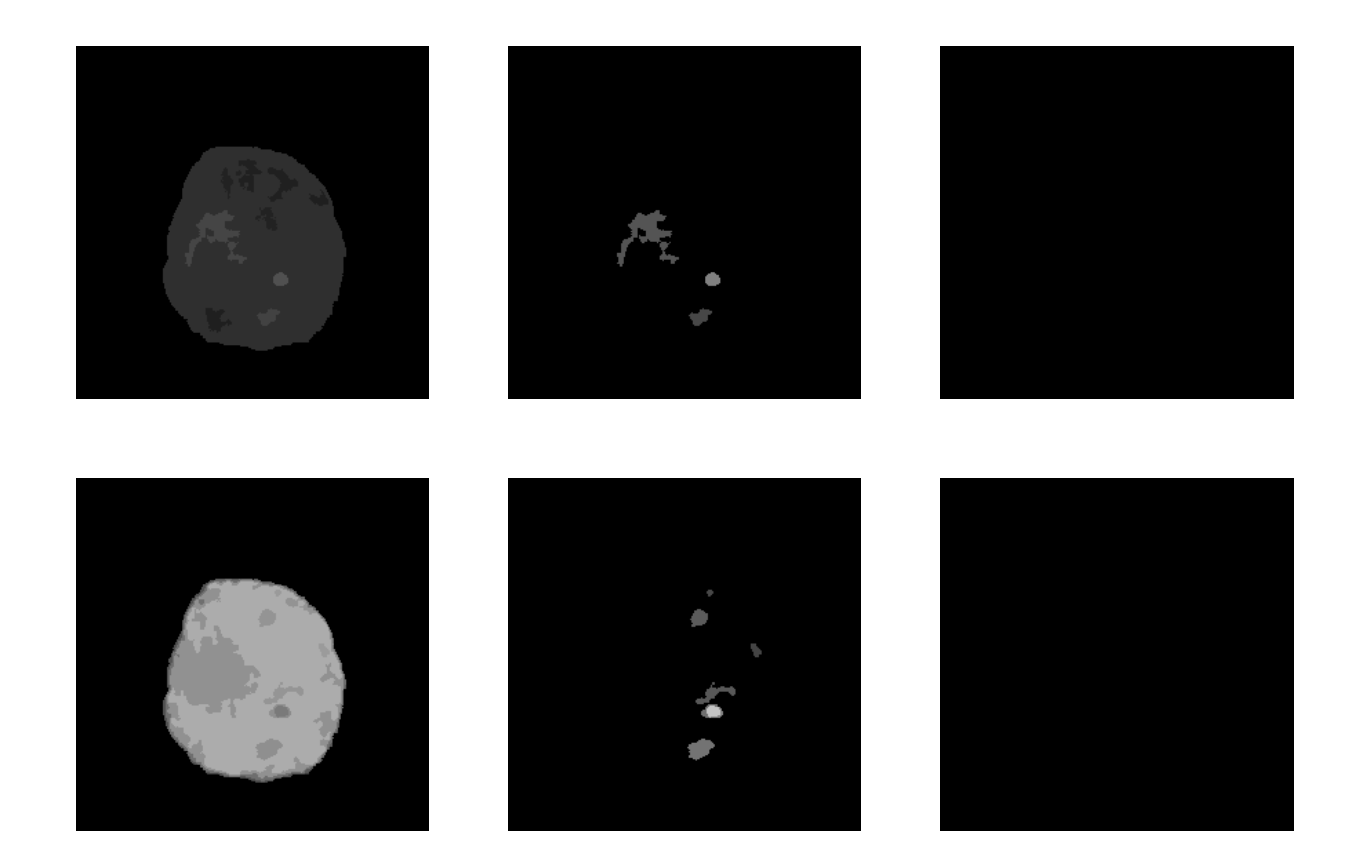

## Exemples de *Jump connection*:  $25/24445$  Nucléoles petits + (2)

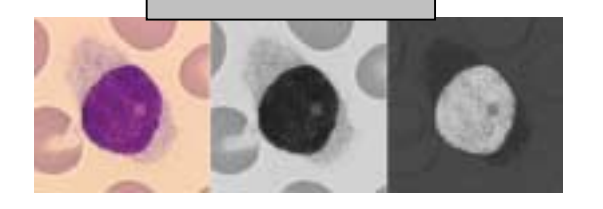

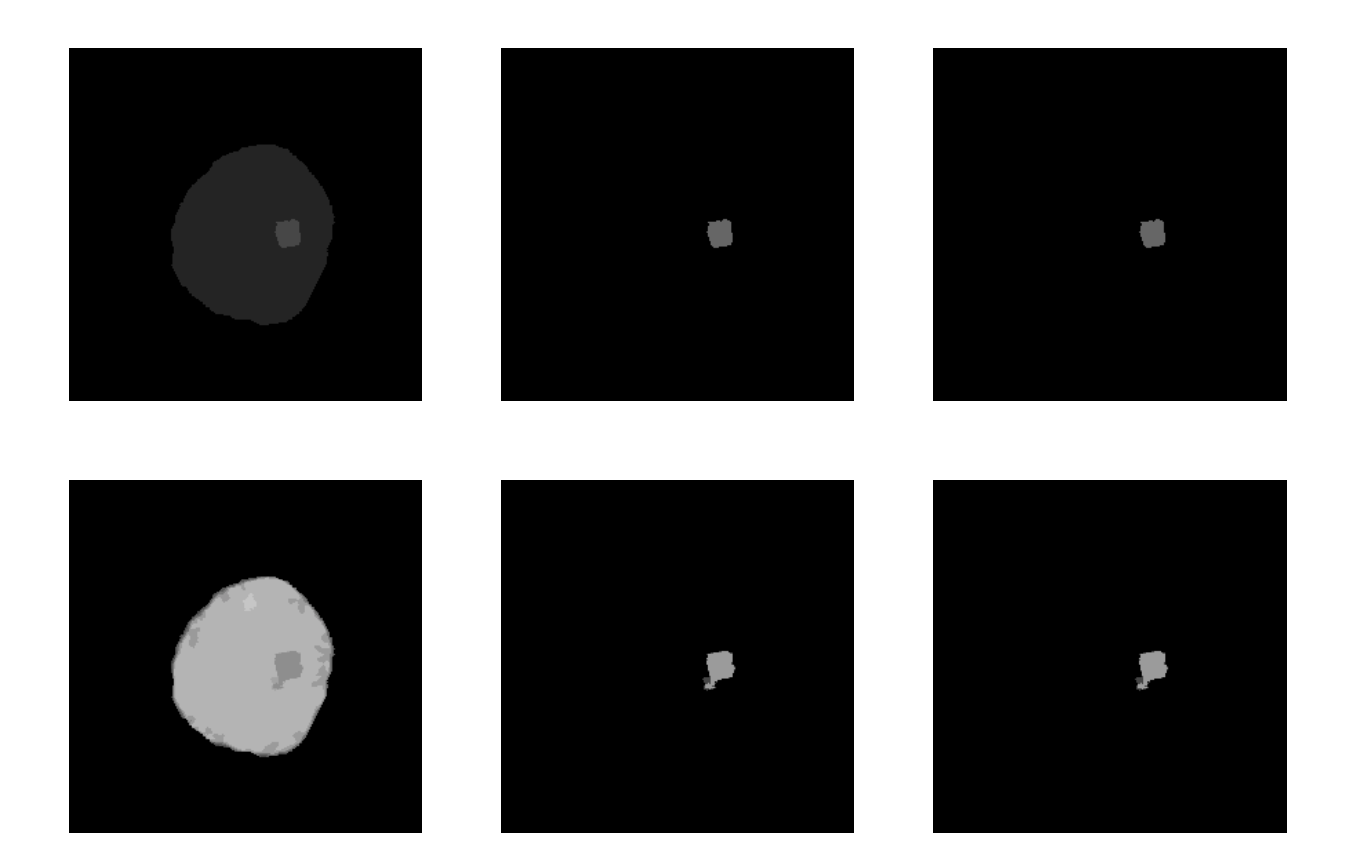

## Exemples de *Jump connection*:  $25/24451$  Nucléoles petits + (3)

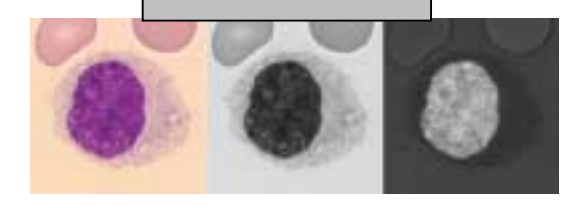

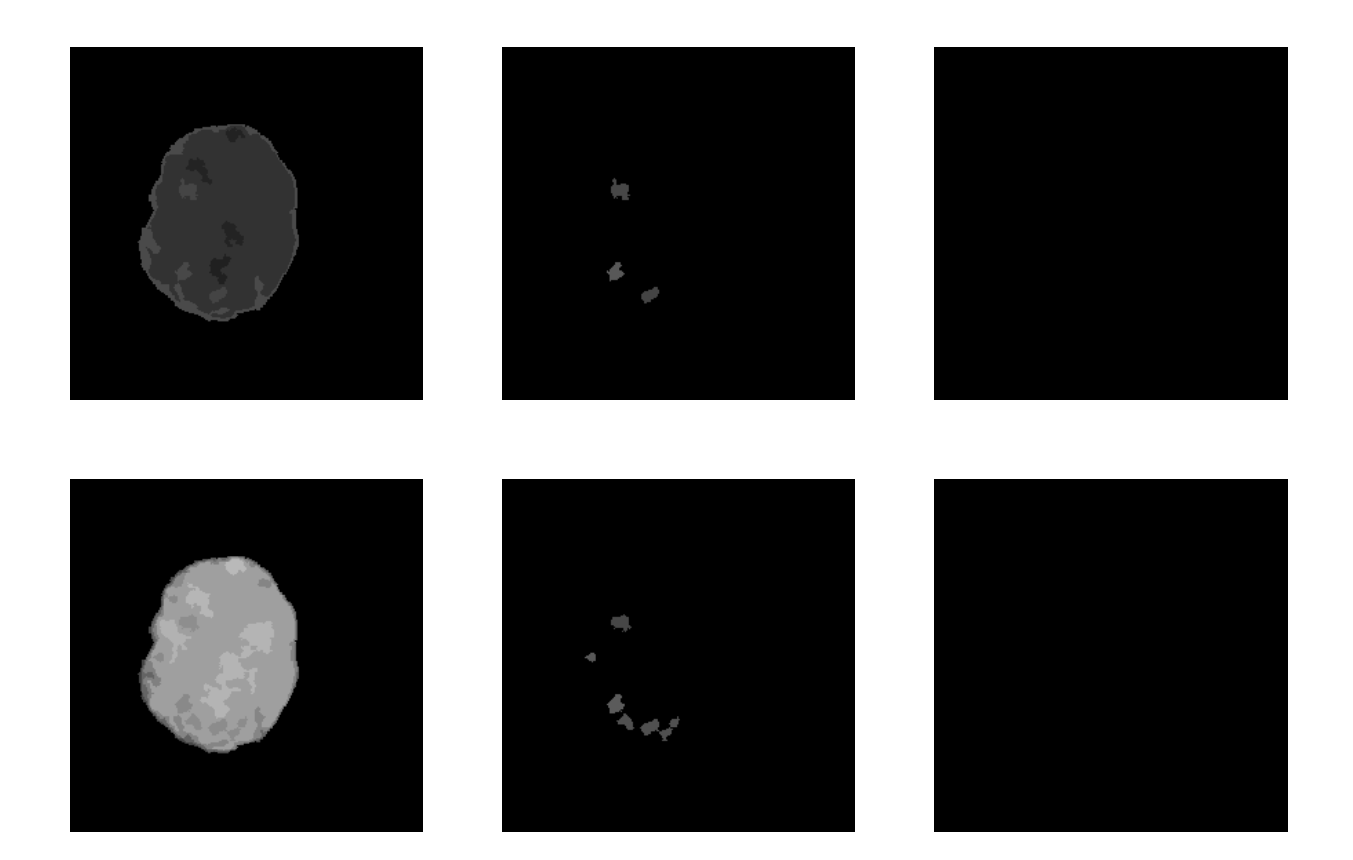

## Exemples de *Jump connection*:  $26/23399$  Nucléoles ++ (1)

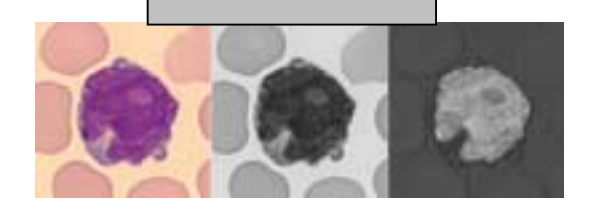

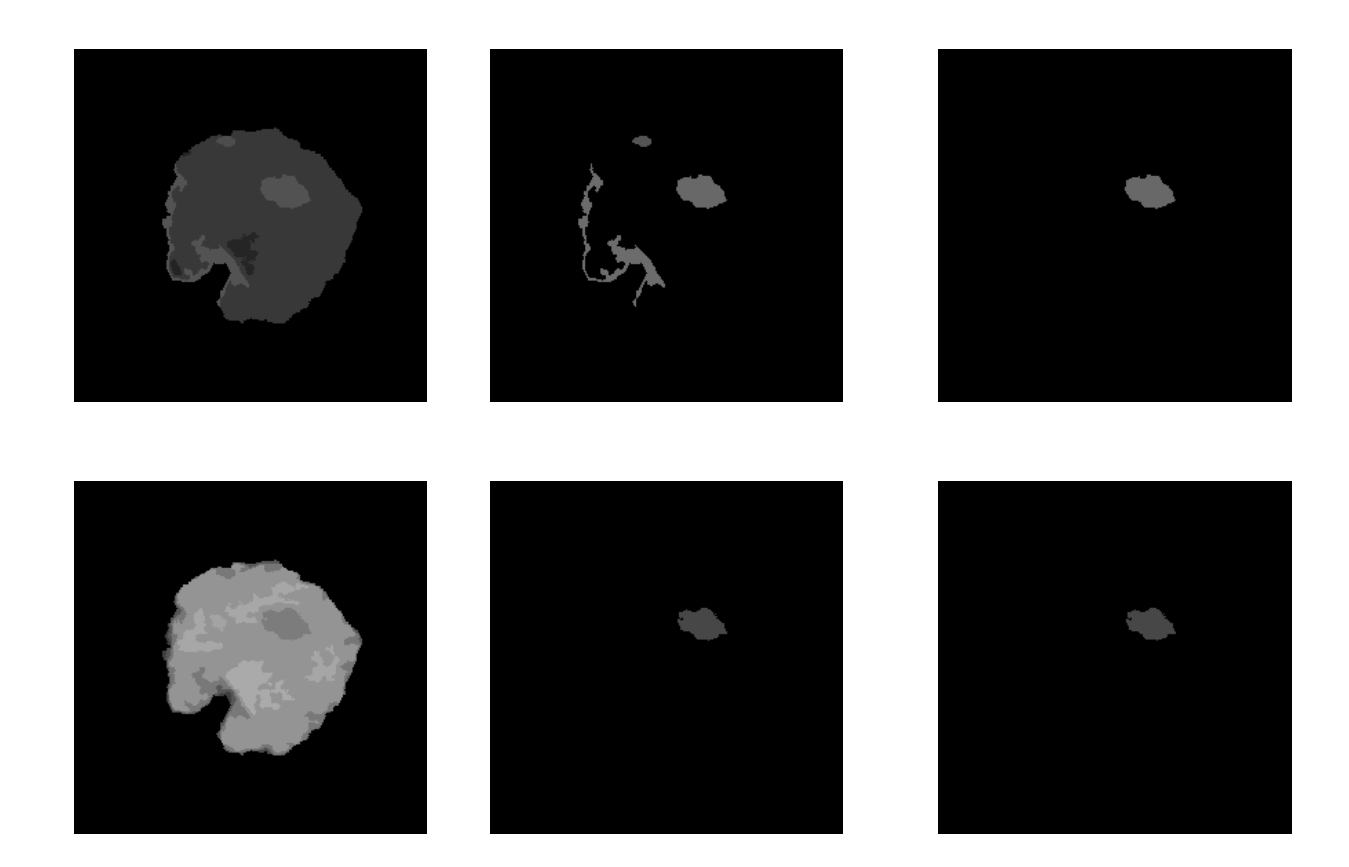

## Exemples de *Jump connection*:  $26/23402$  Nucléoles ++ (2)

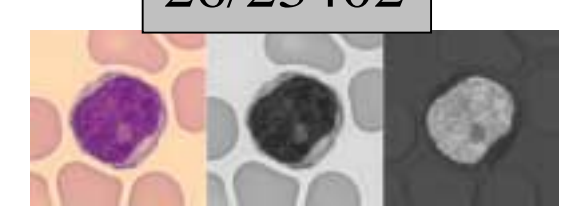

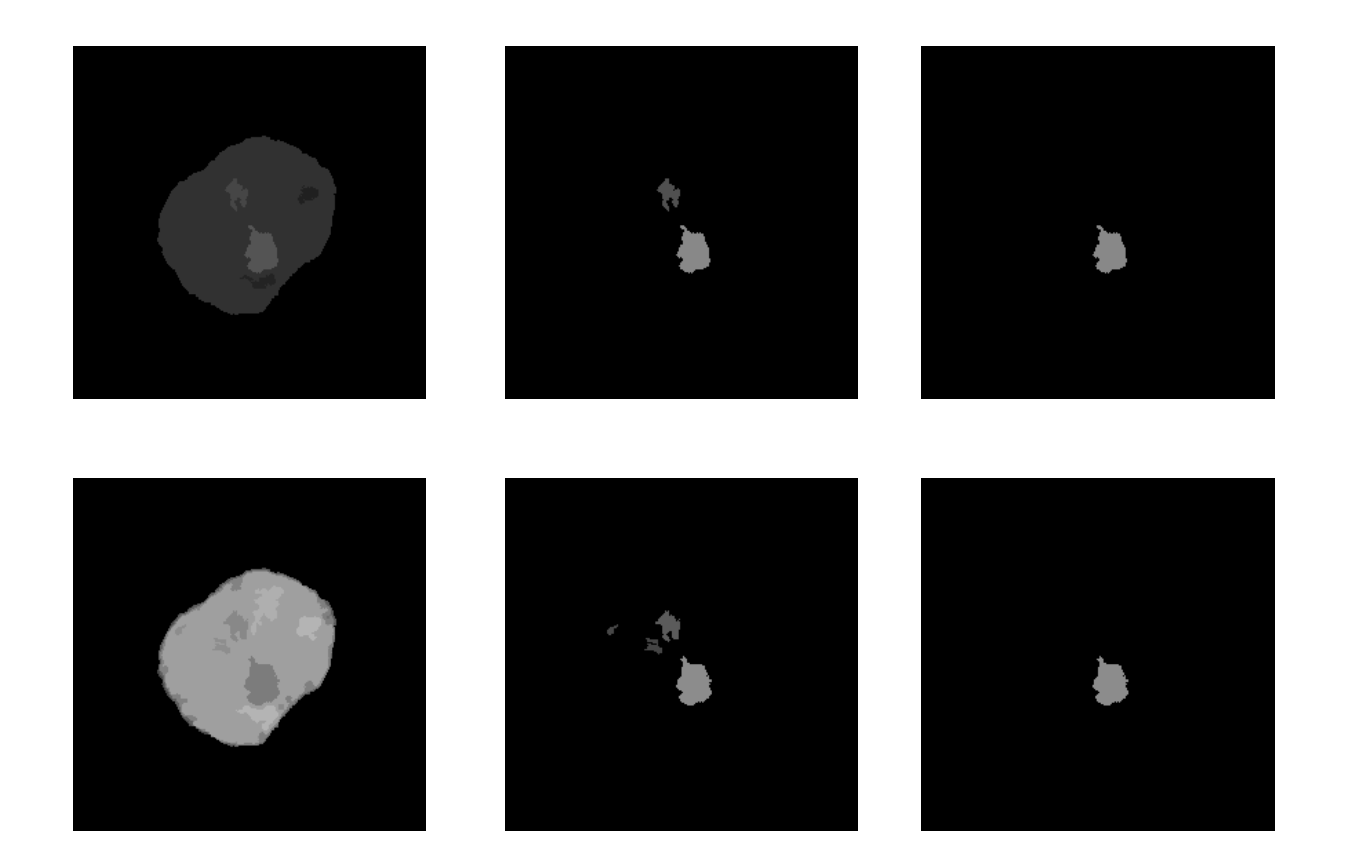

## Exemples de *Jump connection*:  $26/23743$  Nucléoles ++ (3)

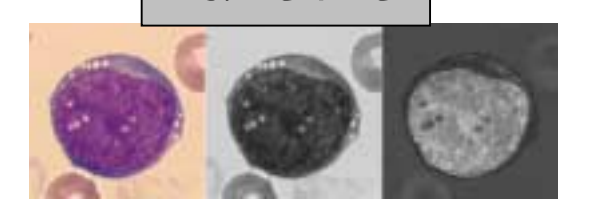

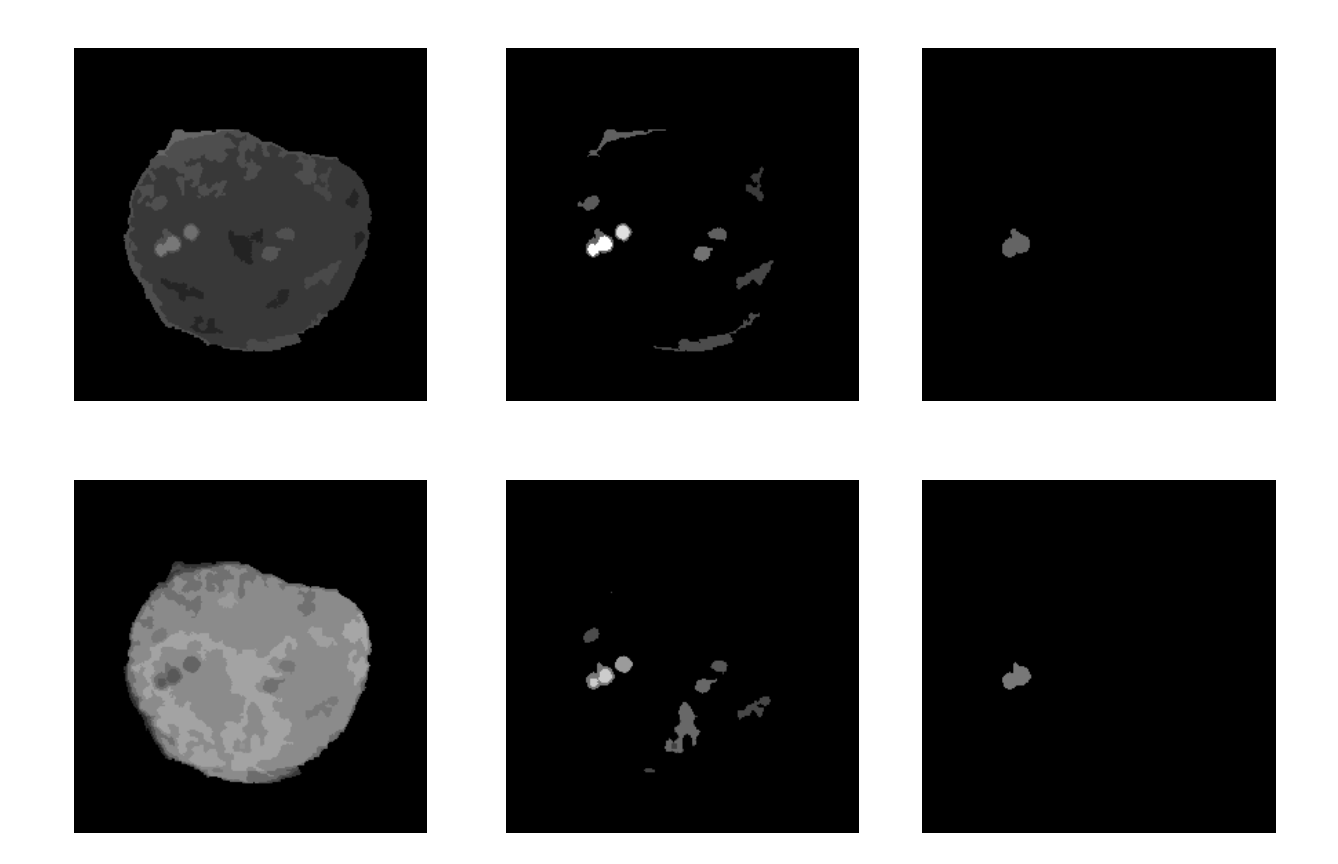